# Text Utilities Reference

**Carbon > Text & Fonts**

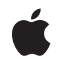

**2007-05-29**

#### á

Apple Inc. © 2007 Apple Inc. All rights reserved.

No part of this publication may be reproduced, stored in a retrieval system, or transmitted, in any form or by any means, mechanical, electronic, photocopying, recording, or otherwise, without prior written permission of Apple Inc., with the following exceptions: Any person is hereby authorized to store documentation on a single computer for personal use only and to print copies of documentation for personal use provided that the documentation contains Apple's copyright notice.

The Apple logo is a trademark of Apple Inc.

Use of the "keyboard" Apple logo (Option-Shift-K) for commercial purposes without the prior written consent of Apple may constitute trademark infringement and unfair competition in violation of federal and state laws.

No licenses, express or implied, are granted with respect to any of the technology described in this document. Apple retains all intellectual property rights associated with the technology described in this document. This document is intended to assist application developers to develop applications only for Apple-labeled computers.

Every effort has been made to ensure that the information in this document is accurate. Apple is not responsible for typographical errors.

Apple Inc. 1 Infinite Loop Cupertino, CA 95014 408-996-1010

Apple, the Apple logo, Carbon, Mac, Mac OS, Macintosh, QuickDraw, and SANE are trademarks of Apple Inc., registered in the United States and other countries.

Numbers is a trademark of Apple Inc.

Simultaneously published in the United States and Canada.

**Even though Apple has reviewed this document, APPLE MAKESNOWARRANTYOR REPRESENTATION, EITHER EXPRESS OR IMPLIED, WITH RESPECT TO THIS DOCUMENT, ITS QUALITY, ACCURACY, MERCHANTABILITY,OR FITNESS FOR A PARTICULAR PURPOSE. AS A RESULT, THIS DOCUMENT IS PROVIDED "AS IS," AND YOU, THE READER, ARE ASSUMING THE ENTIRE RISK AS TO ITS QUALITY AND ACCURACY.**

**IN NO EVENT WILL APPLE BE LIABLE FOR DIRECT, INDIRECT, SPECIAL, INCIDENTAL, OR CONSEQUENTIALDAMAGES RESULTINGFROM ANY DEFECT OR INACCURACY IN THIS DOCUMENT, even if advised of the possibility of such damages.**

**THE WARRANTY AND REMEDIES SET FORTH ABOVE ARE EXCLUSIVE AND IN LIEU OF ALL OTHERS, ORAL OR WRITTEN, EXPRESS OR IMPLIED. No Apple dealer, agent, or employee is authorized to make any modification, extension, or addition to this warranty.**

**Some states do not allow the exclusion orlimitation of implied warranties or liability for incidental or consequential damages, so the above limitation or** exclusion may not apply to you. This warranty gives<br>you specific legal rights, and you may also have<br>other rights which vary from state to state.

## Contents

## **Text Utilities [Reference](#page-8-0) 9**

#### [Overview](#page-8-1) 9

[Functions](#page-9-0) by Task 10 [Comparing](#page-9-1) Strings for Equality 10 [Converting](#page-9-2) Between Integers and Strings 10 Converting Between Strings and [Floating-Point](#page-9-3) Numbers 10 [Converting](#page-9-4) Between C and Pascal Strings 10 Defining and [Specifying](#page-10-0) Strings 11 [Determining](#page-10-1) Sorting Order for Strings in Different Languages 11 [Determining](#page-11-0) Sorting Order for Strings in the Same Language 12 Modifying [Characters](#page-11-1) and Diacritical Marks 12 [Searching](#page-11-2) for and Replacing Strings 12 Using Number Format [Specification](#page-12-0) Strings for International Number Formatting 13 Working With Word, Script, and Line [Boundaries](#page-12-1) 13 Working With Universal [Procedure](#page-12-2) Pointers 13 [Working](#page-12-3) With Type Select Records 13 [Functions](#page-13-0) 14 [Munger](#page-13-1) 14 [Callbacks](#page-14-0) 15 [IndexToStringProcPtr](#page-14-1) 15 Data [Types](#page-15-0) 16 [BreakTable](#page-15-1) 16 [FormatClass](#page-16-0) 17 [FormatStatus](#page-16-1) 17 [FVector](#page-16-2) 17 [IndexToStringUPP](#page-17-0) 18 [NBreakTable](#page-17-1) 18 [NumFormatString](#page-19-0) 20 [NumFormatStringRec](#page-19-1) 20 [ScriptRunStatus](#page-20-0) 21 [TripleInt](#page-21-0) 22 [TypeSelectRecord](#page-21-1) 22 [Constants](#page-22-0) 23 [Format](#page-22-1) Result Types 23 [TripleInt](#page-23-0) Index Values 24 [NumFormatString](#page-24-0) Version 25 Implicit [Language](#page-24-1) Codes 25 Type Select [Modes](#page-25-0) 26 Obsolete [Language](#page-26-0) Code Values 27

#### **Appendix A [Deprecated](#page-28-0) Text Utilities Functions 29**

[Deprecated](#page-28-1) in Mac OS X v10.4 29 [c2pstr](#page-28-2) 29 [C2PStr](#page-28-3) 29 [c2pstrcpy](#page-29-0) 30 [CompareString](#page-29-1) 30 [CompareText](#page-30-0) 31 [CopyCStringToPascal](#page-31-0) 32 [CopyPascalStringToC](#page-31-1) 32 [DisposeIndexToStringUPP](#page-32-0) 33 [EqualString](#page-32-1) 33 [ExtendedToString](#page-33-0) 34 [FindScriptRun](#page-34-0) 35 [FindWordBreaks](#page-35-0) 36 [FormatRecToString](#page-37-0) 38 [GetIndString](#page-38-0) 39 [GetString](#page-39-0) 40 [IdenticalString](#page-40-0) 41 [IdenticalText](#page-40-1) 41 [InvokeIndexToStringUPP](#page-41-0) 42 [LanguageOrder](#page-42-0) 43 [LowercaseText](#page-43-0) 44 [NewIndexToStringUPP](#page-43-1) 44 [NewString](#page-44-0) 45 [NumToString](#page-45-0) 46 [p2cstr](#page-45-1) 46 [P2CStr](#page-46-0) 47 [p2cstrcpy](#page-46-1) 47 [RelString](#page-47-0) 48 [relstring](#page-47-1) 48 [ReplaceText](#page-48-0) 49 [ScriptOrder](#page-49-0) 50 [SetString](#page-50-0) 51 [StringOrder](#page-50-1) 51 [StringToExtended](#page-52-0) 53 [StringToFormatRec](#page-53-0) 54 [StringToNum](#page-54-0) 55 [StripDiacritics](#page-55-0) 56 [TextOrder](#page-56-0) 57 [TypeSelectClear](#page-57-0) 58 [TypeSelectCompare](#page-58-0) 59 [TypeSelectFindItem](#page-59-0) 60 [TypeSelectNewKey](#page-60-0) 61 [UppercaseStripDiacritics](#page-60-1) 61 [UppercaseText](#page-61-0) 62

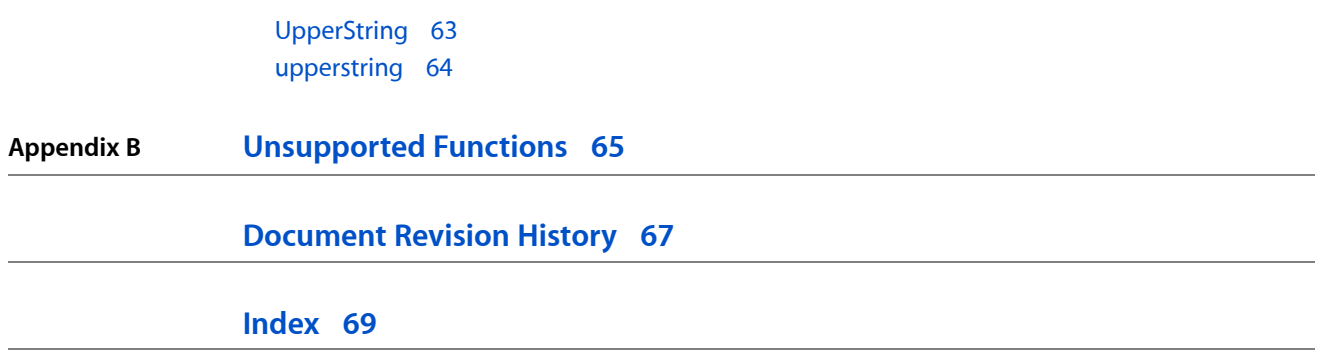

**CONTENTS**

# Tables

**Appendix B [Unsupported](#page-64-0) Functions 65**

[Table](#page-64-1) B-1 Porting notes for [unsupported](#page-64-1) functions 65

**TABLES**

# <span id="page-8-0"></span>Text Utilities Reference

**Framework:** CoreServices/CoreServices.h, Carbon/Carbon.h

**Declared in** NumberFormatting.h StringCompare.h TextUtils.h TypeSelect.h

## <span id="page-8-1"></span>**Overview**

The Text Utilities provide you with an integrated collection of routines for performing a variety of operations on textual information, ranging from modifying the contents of a string, to sorting strings from different languages, to converting times, dates, and numbers from internal representations to formatted strings and back. These routines work in conjunction with QuickDraw text drawing routines to help you display and modify text in applications that are distributed to an international audience.

The Text Utilities functions are used for numerous text-handling tasks, including

- defining strings-including functions for allocating strings in the heap and for loading strings from resources
- comparing and sorting strings-including functions for testing whether two strings are equal and functions for finding the sorting relationship between two strings
- modifying the contents of strings–including routines for converting the case of characters, stripping diacritical marks, replacing substrings, and truncating strings
- finding breaks and boundaries in text-including routines for finding word and line breaks, and for finding different script runs in a line of text
- converting and formatting date and time strings–including routines that convert numeric and string representations of dates and times into record format, and routines that convert numeric and record representations of dates and times into strings
- converting and formatting numeric strings–including routines that convert string representations of numbers into numeric representations

Carbon supports the majority of Text Utilities. However, Apple recommends that you use the comparison and word breaking utilities supplied by Unicode Utilities instead.

A number of obsolete Text Utilities functions-such as those prefixed with iu or IU-are not supported.

## <span id="page-9-0"></span>Functions by Task

## <span id="page-9-1"></span>**Comparing Strings for Equality**

#### Equal String (page 33) Deprecated in Mac OS X v10.4

Compares two Pascal strings for equality, using the comparison rules of the Macintosh file system. (Deprecated. Use CFStringCompare instead.)

#### [IdenticalString](#page-40-0) (page 41) Deprecated in Mac OS X v10.4

Compares two Pascal strings for equality, making use of the string comparison information from a resource that you specify as a parameter. (Deprecated. Use CFStringCompare instead.)

<span id="page-9-2"></span>[IdenticalText](#page-40-1) (page 41) Deprecated in Mac OS X v10.4

Compares two text strings for equality, making use of the string comparison information from a resource that you specify as a parameter. (Deprecated. Use CFStringCompare instead.)

## **Converting Between Integers and Strings**

#### [NumToString](#page-45-0) (page 46) Deprecated in Mac OS X v10.4

Converts a long integer value into a Pascal string. (Deprecated. Use CFStringCreateWithFormat instead.)

#### <span id="page-9-3"></span>[StringToNum](#page-54-0) (page 55) Deprecated in Mac OS X v10.4

Converts the Pascal string representation of a base-10 number into a long integer value. (Deprecated. Use CFStringGetIntValue instead.)

## **Converting Between Strings and Floating-Point Numbers**

#### [ExtendedToString](#page-33-0) (page 34) Deprecated in Mac OS X v10.4

Converts an internal floating-point representation of a number into a string that can be presented to the user, using a NumFormatStringRec structure to specify how the output number string is formatted (Deprecated. Use CFNumberFormatterCreateNumberFromString instead.)

#### <span id="page-9-4"></span>[StringToExtended](#page-52-0) (page 53) Deprecated in Mac OS X v10.4

Converts a string representation of a number into a floating-point number, using a NumFormatStringRec structure to specify how the input number string is formatted. (Deprecated. Use CFNumberFormatterCreateStringWithNumber instead.)

## **Converting Between C and Pascal Strings**

#### [c2pstr](#page-28-2) (page 29) Deprecated in Mac OS X v10.4

Converts a C string to a Pascal string. (Deprecated. You should store strings as Core Foundation CFStrings instead. See *CFString Reference*.)

#### [C2PStr](#page-28-3) (page 29) Deprecated in Mac OS X v10.4

Converts a C string to a Pascal string. (Deprecated. You should store strings as Core Foundation CFStrings instead. See *CFString Reference*.)

[c2pstrcpy](#page-29-0) (page 30) Deprecated in Mac OS X v10.4

Converts a C string to a Pascal string. (Deprecated. You should store strings as Core Foundation CFStrings instead. See *CFString Reference*.)

#### [CopyCStringToPascal](#page-31-0) (page 32) Deprecated in Mac OS X v10.4

Converts a C string to a Pascal string. (Deprecated. You should store strings as Core Foundation CFStrings instead. See *CFString Reference*.)

#### [CopyPascalStringToC](#page-31-1) (page 32) Deprecated in Mac OS X v10.4

Converts a Pascal String to a C string. (Deprecated. You should store strings as Core Foundation CFStrings instead. See *CFString Reference*.)

#### [p2cstr](#page-45-1) (page 46) Deprecated in Mac OS X v10.4

Converts a Pascal string to a C string. (Deprecated. You should store strings as Core Foundation CFStrings instead. See *CFString Reference*.)

#### [P2CStr](#page-46-0) (page 47) Deprecated in Mac OS X v10.4

Converts a Pascal string to a C string. (Deprecated. You should store strings as Core Foundation CFStrings instead. See *CFString Reference*.)

#### <span id="page-10-0"></span>[p2cstrcpy](#page-46-1) (page 47) Deprecated in Mac OS X v10.4

Converts a Pascal string to a C string. (Deprecated. You should store strings as Core Foundation CFStrings instead. See *CFString Reference*.)

## **Defining and Specifying Strings**

#### Get IndString (page 39) Deprecated in Mac OS X v10.4

Loads a string from a string list ('STR#') resource into memory, given the resource ID of the string list and the index of the individual string. (Deprecated. Use CFBundleCopyLocalizedString instead.)

#### [GetString](#page-39-0) (page 40) Deprecated in Mac OS X v10.4

Loads a string from a string ('STR') resource into memory. (Deprecated. Use CFBundleCopyLocalizedString instead.)

#### [NewString](#page-44-0) (page 45) Deprecated in Mac OS X v10.4

Allocates memory in the heap for a string, copies its contents, and produces a handle for the heap version of the string. (Deprecated. Use CFStringCreateCopy instead.)

#### <span id="page-10-1"></span>[SetString](#page-50-0) (page 51) Deprecated in Mac OS X v10.4

Changes the contents of a string referenced by a string handle, replacing the previous contents by copying the specified string. (Deprecated. Use CFStringCreateWithPascalString and CFStringReplaceAll.)

## **Determining Sorting Order for Strings in Different Languages**

[LanguageOrder](#page-42-0) (page 43) Deprecated in Mac OS X v10.4

Determines the order in which strings in two different languages should be sorted. (Deprecated. Use CFStringCompare or UCCompareText instead.)

#### [ScriptOrder](#page-49-0) (page 50) Deprecated in Mac OS X v10.4

Determines the order in which strings in two different scripts should be sorted. (Deprecated. Use CFStringCompare or UCCompareText instead.)

#### [StringOrder](#page-50-1) (page 51) Deprecated in Mac OS X v10.4

Compares two Pascal strings, taking into account the script system and language for each of the strings. (Deprecated. Use CFStringCompare or UCCompareText instead.)

[TextOrder](#page-56-0) (page 57) Deprecated in Mac OS X v10.4

Compares two text strings, taking into account the script and language for each of the strings. (Deprecated. Use CFStringCompare or UCCompareText instead.)

## <span id="page-11-0"></span>**Determining Sorting Order for Strings in the Same Language**

[CompareString](#page-29-1) (page 30) Deprecated in Mac OS X v10.4

Compares two Pascal strings, making use of the string comparison information from a resource that you specify as a parameter. (Deprecated. Use CFStringCompare or UCCompareText instead.)

[CompareText](#page-30-0) (page 31) Deprecated in Mac OS X v10.4

Compares two text strings, making use of the string comparison information from a resource that you specify as a parameter. (Deprecated. Use CFStringCompare or UCCompareText instead.)

#### [RelString](#page-47-0) (page 48) Deprecated in Mac OS X v10.4

Compares two Pascal strings using the string comparison rules of the Macintosh file system and returns a value that indicates the sorting order of the first string relative to the second string. (Deprecated. Use CFStringCompare or UCCompareText instead.)

#### <span id="page-11-1"></span>[relstring](#page-47-1) (page 48) Deprecated in Mac OS X v10.4

Compares two strings. (Deprecated. Use CFStringCompare or UCCompareText instead.)

## **Modifying Characters and Diacritical Marks**

#### [LowercaseText](#page-43-0) (page 44) Deprecated in Mac OS X v10.4

Converts any uppercase characters in a text string into their lowercase equivalents. (Deprecated. Use CFStringLowercase instead.)

#### [StripDiacritics](#page-55-0) (page 56) Deprecated in Mac OS X v10.4

Strips any diacritical marks from a text string. (Deprecated. Use CFStringTransform instead.)

#### [UppercaseStripDiacritics](#page-60-1) (page 61) Deprecated in Mac OS X v10.4

Converts any lowercase characters in a text string into their uppercase equivalents and strips any diacritical marks from the text. (Deprecated. Use CFStringTransform instead.)

#### [UppercaseText](#page-61-0) (page 62) Deprecated in Mac OS X v10.4

Converts any lowercase characters in a text string into their uppercase equivalents. (Deprecated. Use CFStringUppercase instead.)

#### [UpperString](#page-62-0) (page 63) Deprecated in Mac OS X v10.4

Converts any lowercase letters in a Pascal string to their uppercase equivalents, using the Macintosh file system rules. (Deprecated. Use CFStringUppercase instead.)

#### <span id="page-11-2"></span>[upperstring](#page-63-0) (page 64) Deprecated in Mac OS X v10.4

Converts any lowercase letters in a Pascal string to their uppercase equivalents. (Deprecated. Use CFStringUppercase instead.)

## **Searching for and Replacing Strings**

#### [Munger](#page-13-1) (page 14)

Searches text for a specified string pattern and replaces it with another string.

[ReplaceText](#page-48-0) (page 49) Deprecated in Mac OS X v10.4

Searches text on a character-by-character basis, replacing all instances of a string in that text with another string. (Deprecated. Use CFStringReplace instead.)

## <span id="page-12-0"></span>**Using Number Format Specification Strings for International Number Formatting**

[FormatRecToString](#page-37-0) (page 38) Deprecated in Mac OS X v10.4

Converts an internal representation of number formatting information into a number format specification string, which can be displayed and modified. (Deprecated. Use CFNumberFormatterGetFormat instead.)

<span id="page-12-1"></span>[StringToFormatRec](#page-53-0) (page 54) Deprecated in Mac OS X v10.4

Creates a number format specification string structure from a number format specification string that you supply in a Pascal string. (Deprecated. Use CFNumberFormatterSetFormat instead.)

## **Working With Word, Script, and Line Boundaries**

[FindScriptRun](#page-34-0) (page 35) Deprecated in Mac OS X v10.4

Finds the next block of subscript text within a script run. (Deprecated. There is no replacement function because this capability is no longer needed in Mac OS X.)

<span id="page-12-2"></span>[FindWordBreaks](#page-35-0) (page 36) Deprecated in Mac OS X v10.4

Determines the beginning and ending boundaries of a word in a text string. (Deprecated. Use UCFindTextBreak instead.)

## **Working With Universal Procedure Pointers**

- [DisposeIndexToStringUPP](#page-32-0) (page 33) Deprecated in Mac OS X v10.4 Disposes of a universal procedure pointer to an index-to-string callback.
- [InvokeIndexToStringUPP](#page-41-0) (page 42) Deprecated in Mac OS X v10.4 Call an index-to-string callback.
- <span id="page-12-3"></span>[NewIndexToStringUPP](#page-43-1) (page 44) Deprecated in Mac OS X v10.4 Creates a new universal procedure pointer (UPP) to an index-to-string callback.

## **Working With Type Select Records**

[TypeSelectClear](#page-57-0) (page 58) Deprecated in Mac OS X v10.4 Clears the key list and resets the type select record. (Deprecated. Use UCTypeSelectFlushSelectorData instead.)

[TypeSelectCompare](#page-58-0) (page 59) Deprecated in Mac OS X v10.4 Compares a text buffer to the keystroke buffer. (Deprecated. Use UCTypeSelectCompare instead.)

[TypeSelectFindItem](#page-59-0) (page 60) Deprecated in Mac OS X v10.4

Finds the closest match between a specified list of characters and the keystrokes stored in the type select record. (Deprecated. Use UCTypeSelectFindItem instead.)

[TypeSelectNewKey](#page-60-0) (page 61) Deprecated in Mac OS X v10.4 Creates a new type select record. (Deprecated. Use UCTypeSelectCreateSelector instead.)

## <span id="page-13-0"></span>**Functions**

#### <span id="page-13-1"></span>**Munger**

Searches text for a specified string pattern and replaces it with another string.

```
long Munger (
   Handle h,
    long offset,
    const void *ptr1,
   long len1,
    const void *ptr2,
    long len2
);
```
#### **Parameters**

*h*

A handle to the text string that is being manipulated.

*offset*

The byte offset in the destination string at which Munger begins its operation.

*ptr1*

A pointer to the first character in the string for which Munger is searching.

*len1*

The number of bytes in the string for which Munger is searching.

*ptr2*

A pointer to the first character in the substitution string.

*len2*

The number of bytes in the substitution string.

#### **Return Value**

A negative value if Munger cannot find the designated string.

#### **Discussion**

Munger manipulates bytes in a string to which you specify a handle in the h parameter. The manipulation begins at a byte offset, specified in  $offset$ , in the string. Munger searches for the string specified by  $ptr1$ and len1; when it finds an instance of that string, it replaces it with the substitution string, which is specified by ptr2 and len2.

Munger operates on a byte-by-byte basis, which can produce inappropriate results for 2-byte script systems. The [ReplaceText](#page-48-0) (page 49) function works properly for all languages. You are encouraged to use ReplaceText instead of Munger whenever possible.

Munger takes special action if either of the specified pointer values is NULL or if either of the length values is 0.

■ If ptr1 is NULL, Munger replaces characters without searching. It replaces len1 characters starting at the offset location with the substitution string.

- If ptr1 is NULL and len1 is negative, Munger replaces all of the characters from the offset location to the end of the string with the substitution string.
- If len1 is 0, Munger inserts the substitution string without replacing anything. Munger inserts the string at the offset location and returns the offset of the first byte past where the insertion occurred.
- If ptr2 is NULL, Munger searches but does not replace. In this case, Munger returns the offset at which the string was found.
- If len2 is 0 and ptr2 is not NULL, Munger searches and deletes. In this case, Munger returns the offset at which it deleted.
- If the portion of the string from the offset location to its end matches the beginning of the string that Munger is searching for, Munger replaces that portion with the substitution string.

Be careful not to specify an offset with a value that is greater than the length of the destination string. Unpredictable results may occur.

Munger calls the GetHandleSize and SetHandleSize functions to access or modify the length of the string it is manipulating.

#### **Special Considerations**

Munger may move memory; your application should not call this function at interrupt time.

The destination string must be in a relocatable block that was allocated by the Memory Manager.

#### **Availability**

Available in Mac OS X v10.0 and later.

## **Declared In**

TextUtils.h

## <span id="page-14-1"></span><span id="page-14-0"></span>**Callbacks**

#### **IndexToStringProcPtr**

Defines a pointer to your index-to-string callback function that retrieves the string associated with an index value.

#### Not recommended.

```
typedef Boolean (*IndexToStringProcPtr)
(
     short item,
     ScriptCode * itemsScript,
     StringPtr * itemsStringPtr,
     void * yourDataPtr
);
```
If you name your function MyIndexToStringProc, you would declare it like this:

```
Boolean MyIndexToStringProcPtr (
    short item,
     ScriptCode * itemsScript,
```

```
 StringPtr * itemsStringPtr,
     void * yourDataPtr
);
```
#### **Parameters**

#### *item*

The index value for which the TypeSelect function requests a string.

#### *itemsScript*

The script code of the string specified by itemsStringPtr.

*itemsStringPtr*

On return, points to the string that matches the index specify by the item parameter.

*yourDataPtr*

A pointer to your data structure. This is passed to your index-to-string callback, and can be NULL, depending on how you implement your callback function.

#### **Return Value**

Returns true if a string matching that index value was found; false otherwise.

#### **Discussion**

The use of this function is not recommended in a Unicode-based application. If you want to use this function in an application that uses the Unicode character set, you must first convert Unicode text strings to Macintosh encoded Pascal text strings. You must also provide the encoding type or be able to determine it by extracting it from the text or by examining the system or keyboard script.

#### **Availability**

Not recommended. Available in CarbonLib 1.0 and later. Available in Mac OS X 10.0 and later. Not available to 64-bit applications.

#### **Declared In**

<span id="page-15-1"></span>TypeSelect.h

## <span id="page-15-0"></span>Data Types

#### **BreakTable**

Contains information used to determine the boundaries of a word.

```
struct BreakTable {
    char charTypes[256];
    short tripleLength;
    short triples[1];
};
typedef struct BreakTable BreakTable;
typedef BreakTable * BreakTablePtr;
```
#### **Discussion**

You can supply a BreakTable as a parameter to the function [FindWordBreaks](#page-35-0) (page 36).

#### **Availability**

Available in Mac OS X v10.0 and later. Not available to 64-bit applications.

#### **Declared In**

TextUtils.h

#### <span id="page-16-0"></span>**FormatClass**

Defines a data type used to access entries in a triple integer array.

typedef SInt8 FormatClass;

#### **Discussion**

Each of the three FVector entries in a triple integer array is accessed by one of the values of the FormatClass type. See [FVector](#page-16-2) (page 17) for more information.

#### **Availability**

Available in Mac OS X v10.0 and later.

<span id="page-16-1"></span>**Declared In** NumberFormatting.h

#### **FormatStatus**

Defines a data type used to denote the confidence level for a conversion.

typedef short FormatStatus;

#### **Discussion**

A FormatStatus value is returned by the functions [ExtendedToString](#page-33-0) (page 34), [StringToExtended](#page-52-0) (page 53), [FormatRecToString](#page-37-0) (page 38), and [StringToFormatRec](#page-53-0) (page 54).

#### **Availability**

Available in Mac OS X v10.0 and later.

#### <span id="page-16-2"></span>**Declared In**

NumberFormatting.h

#### **FVector**

Contains position and length information for one portion of a formatted numeric string.

```
struct FVector {
    short start;
    short length;
};
typedef struct FVector FVector;
typedef FVector TripleInt[3];
```
#### **Fields** start

The starting byte position in the string of the specification information.

length

The number of bytes used in the string for the specification information.

#### **Discussion**

The FVector data structure is used in the  $Triplet$  (page 22) array.

#### **Availability**

Available in Mac OS X v10.0 and later.

#### **Declared In**

<span id="page-17-0"></span>NumberFormatting.h

#### **IndexToStringUPP**

Defines a universal procedure pointer to an index-to-string callback.

typedef IndexToStringProcPtr IndexToStringUPP;

#### **Discussion**

For more information, see the description of the [IndexToStringProcPtr](#page-14-1) (page 15) callback function.

#### **Availability**

Available in Mac OS X v10.0 and later. Not available to 64-bit applications.

#### **Declared In**

<span id="page-17-1"></span>TypeSelect.h

#### **NBreakTable**

Contains information used by the FindWordBreaks function to determine word boundaries.

```
struct NBreakTable {
    SInt8 flags1;
    SInt8 flags2;
    short version;
    short classTableOff;
    short auxCTableOff;
     short backwdTableOff;
     short forwdTableOff;
     short doBackup;
     short length;
    char charTypes[256];
    short tables[1];
};
typedef struct NBreakTable NBreakTable;
typedef NBreakTable * NBreakTablePtr;
```
#### **Fields**

flags1

The high-order byte of the break table format flags. If the high-order bit of this byte is set to 1, this break table is in the format used by FindWordBreaks.

#### flags2

The low-order byte of the break table format flags. If the value in this byte is 0, the break table belongs to a 1-byte script system; in this case FindWordBreaks does not check for 2-byte characters.

#### version

The version of this break table.

#### classTableOff

The offset in bytes from the beginning of the break table to the beginning of the class table.

#### auxCTableOff

The offset in bytes from the beginning of the break table to the beginning of the auxiliary class table. backwdTableOff

The offset in bytes from the beginning of the break table to the beginning of the backward-processing table.

#### forwdTableOff

The offset in bytes from the beginning of the break table to the beginning of the forward-processing table.

doBackup

The minimum byte offset into the buffer for doing backward processing. If the selected character for FindWordBreaks has a byte offset less than doBackup, FindWordBreaks skips backward processing altogether and starts from the beginning of the buffer.

length

The length in bytes of the entire break table, including the individuals tables.

charTypes

The class table.

tables

The data of the auxiliary class table, backward table, and forward table.

#### **Discussion**

The tables have this format and content:

- The class table is an array of 256 signed bytes. Offsets into the table represent byte values; if the entry at a given offset in the table is positive, it means that a byte whose value equals that offset is a single-byte character, and the entry at that offset is the class number for the character. If the entry is negative, it means that the byte is the first byte of a 2-byte character code, and the auxiliary class table must be used to determine the character class. Odd negative numbers are handled differently from even negative numbers.
- The auxiliary class table assigns character classes to 2-byte characters. It is used when the class table determines that a byte value represents the first byte of a 2-byte character.
	- ❏ The auxiliary class table handles odd negative values from the class table as follows. If the first word of the auxiliary class table is equal to or greater than zero, it represents the default class number for 2-byte character codes—the class assigned to every odd negative value from the class table. If the first word is less than zero, it is the negative of the offset from the beginning of the auxiliary class table to a first-byte class table (a table of 2-byte character classes that can be determined from just the first byte). The value from the class table is negated, 1 is subtracted from it to obtain an even offset, and the value at that offset into the first-byte class table is the class to be assigned.
	- ❏ The auxiliary class table handles even negative values from the class table as follows. The auxiliary class table begins with a variable-length word array. The words that follow the first word are offsets to row tables. Row tables have the same format as the class table, but are used to map the second byte of a 2-byte character code to a class number. If the entry in the class table for a given byte is an even negative number, FindWordBreaks negates this value to obtain the offset from the

beginning of the auxiliary class table to the appropriate word, which in turn contains an offset to the appropriate row table. That row table is then used to map the second byte of the character to a class number.

- The backward-processing table is a state table used by FindWordBreaks for backward searching. Using the backward-processing table, FindWordBreaks starts at a specified character, moving backward as necessary until it encounters a word boundary.
- The forward-processing table is a state table used by FindWordBreaks for forward searching. Using the forward-processing table, FindWordBreaks starts at one word boundary and moves forward until it encounters another word boundary.

#### **Availability**

Available in Mac OS X v10.0 and later. Not available to 64-bit applications.

#### **Declared In**

<span id="page-19-0"></span>TextUtils.h

#### **NumFormatString**

Contains data that represents the internal number formatting specification.

```
struct NumFormatString {
    UInt8 fLength;
    UInt8 fVersion;
    char data[254];
};
typedef struct NumFormatString NumFormatString;
typedef NumFormatString NumFormatStringRec;
```
#### **Fields**

fLength

The number of bytes in the data actually used for this number formatting specification.

```
fVersion
```
The version number of the number formatting specification.

data

The data that comprises the number formatting specification.

#### **Discussion**

**Availability** Available in Mac OS X v10.0 and later.

#### <span id="page-19-1"></span>**Declared In**

NumberFormatting.h

#### **NumFormatStringRec**

Defines an internal numeric representation that is independent of region, language, and other multicultural consideration.

typedef NumFormatString NumFormatStringRec;

#### **Discussion**

To allow for all of the international variations in numeric presentation styles, you need to include in your function calls a number parts table from a tokens ( $\lceil \frac{i+14}{i} \rceil$  resource. You can usually use the number parts table in the standard tokens resource that is supplied with the system. You also need to define the format of input and output numeric strings, including which characters(if any) to use asthousand separators, whether to indicate negative values with a minus sign or by enclosing the number in parentheses, and how to display zero values.

To make it possible to map a number that was formatted for one specification into another format, the Mac OS defines an internal numeric representation that isindependent of region, language, and other multicultural considerations: the NumFormatStringRec structure. This structure is created from a number format specification string that defines the appearance of numeric strings.

Four of the numeric string functions use the number formatting specification, defined by the NumFormatStringRec data type: [StringToFormatRec](#page-53-0) (page 54), [FormatRecToString](#page-37-0) (page 38), [StringToExtended](#page-52-0) (page 53), and [ExtendedToString](#page-33-0) (page 34). The number format specification structure contains the data that represents the internal number formatting specification information. This data is stored in a private format.

#### **Availability**

Available in Mac OS X v10.0 and later.

<span id="page-20-0"></span>**Declared In** NumberFormatting.h

#### **ScriptRunStatus**

Contains script-specific information for a script run.

```
struct ScriptRunStatus {
    SInt8 script;
     SInt8 runVariant;
};
typedef struct ScriptRunStatus ScriptRunStatus;
```
#### **Fields**

script

The script code of the subscript run. Zero indicates the Roman script system.

runVariant

Script-specific information about the run, in the same format as that returned by the CharacterType function. This information includes the type of subscript—for example, Kanji, Katakana, or Hiragana for a Japanese script system.

#### **Discussion**

The [FindScriptRun](#page-34-0) (page 35) function returns the script run status structure, defined by the Script RunStatus data type, when it completes its processing, which is to find a run of subscript text in a string.

#### **Availability**

Available in Mac OS X v10.0 and later. Not available to 64-bit applications.

**Declared In** TextUtils.h

#### <span id="page-21-0"></span>**TripleInt**

Defines a data type used to return the position and length information for three different portions of a formatted numeric string.

typedef FVector TripleInt[3];

#### **Discussion**

The [FormatRecToString](#page-37-0) (page 38) function uses the triple-integer array, defined by the TripleInt data type, to return the starting position and length in a string of three different portions of a formatted numeric string: the positive value string, the negative value string, and the zero value string. Each element of the triple integer array is an FVector structure. Each of the three FVector entries in the triple integer array is accessed by one of the values of the FormatClass type.

#### **Availability**

Available in Mac OS X v10.0 and later.

#### **Declared In**

<span id="page-21-1"></span>NumberFormatting.h

#### **TypeSelectRecord**

Contains a buffer of keystrokes, the script code associated with the keystrokes, and timer information.

```
struct TypeSelectRecord {
    unsigned long tsrLastKeyTime;
     ScriptCode tsrScript;
    Str63 tsrKeyStrokes;
};
typedef struct TypeSelectRecord TypeSelectRecord;
```
#### **Fields**

tsrLastKeyTime

A value that indicates timeout information.

tsrScript

A script code.

tsrKeyStrokes

The keystroke buffer.

#### **Discussion**

The TypeSelectRecord data structure is passed as a parameter to the functions [TypeSelectNewKey](#page-60-0) (page 61), [TypeSelectFindItem](#page-59-0) (page 60), [TypeSelectCompare](#page-58-0) (page 59), and [TypeSelectClear](#page-57-0) (page 58).

#### **Availability**

Available in Mac OS X v10.0 and later.

**Declared In**

TypeSelect.h

## <span id="page-22-1"></span><span id="page-22-0"></span>**Format Result Types**

Specify values that can be returned in the low byte of a format status (Format Status) value.

```
enum {
    fFormatOK = 0,
    fBestGuess = 1,
    f0ut0fSynch = 2,
     fSpuriousChars = 3,
     fMissingDelimiter = 4,
    fExtrapecimal = 5,
    fMissingLiteral = 6,
    fExtraExp = 7,
    fFormatOverflow = 8,
     fFormStrIsNAN = 9,
    fBadPartsTable = 10.fExtraPercent = 11,
     fExtraSeparator = 12,
    fEmptyFormatString = 13
};
typedef SInt8 FormatResultType;
```
#### <span id="page-22-3"></span>**Constants**

<span id="page-22-2"></span>fFormatOK

Specifies format is okay.

Available in Mac OS X v10.0 and later.

Declared in NumberFormatting.h.

#### <span id="page-22-5"></span>fBestGuess

Specifies the format is the best guess.

Available in Mac OS X v10.0 and later.

Declared in NumberFormatting.h.

#### <span id="page-22-6"></span>fOutOfSynch

Specifies the format is out of sync.

Available in Mac OS X v10.0 and later.

Declared in NumberFormatting.h.

#### <span id="page-22-4"></span>fSpuriousChars

Specifies the format contains spurious characters.

Available in Mac OS X v10.0 and later.

Declared in NumberFormatting.h.

#### fMissingDelimiter

Specifies a missing delimiter.

Available in Mac OS X v10.0 and later.

Declared in NumberFormatting.h.

<span id="page-23-3"></span>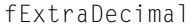

Specifies the format contains an extra decimal sign.

Available in Mac OS X v10.0 and later.

Declared in NumberFormatting.h.

#### <span id="page-23-9"></span>fMissingLiteral

Specifies the format is missing a literal.

#### Available in Mac OS X v10.0 and later.

Declared in NumberFormatting.h.

#### <span id="page-23-7"></span><span id="page-23-4"></span>fExtraExp

Available in Mac OS X v10.0 and later.

Declared in NumberFormatting.h.

#### <span id="page-23-8"></span>fFormatOverflow

Specifies a format overflow.

#### Available in Mac OS X v10.0 and later.

Declared in NumberFormatting.h.

#### <span id="page-23-1"></span>fFormStrIsNAN

#### Available in Mac OS X v10.0 and later.

Declared in NumberFormatting.h.

#### <span id="page-23-5"></span>fBadPartsTable

Specifies the parts table is bad.

#### Available in Mac OS X v10.0 and later.

Declared in NumberFormatting.h.

#### <span id="page-23-6"></span>fExtraPercent

Specifies the format contains an extra percent sign.

#### Available in Mac OS X v10.0 and later.

Declared in NumberFormatting.h.

#### <span id="page-23-2"></span>fExtraSeparator

Specifies an extra separator.

#### Available in Mac OS X v10.0 and later.

Declared in NumberFormatting.h.

#### fEmptyFormatString

Specifies the format string is empty.

#### Available in Mac OS X v10.0 and later.

Declared in NumberFormatting.h.

#### **Discussion**

<span id="page-23-0"></span>A format result type is returned in the low byte of a format status (Format Status) value. A [FormatStatus](#page-16-1) (page 17) value is returned by the functions [ExtendedToString](#page-33-0) (page 34), [StringToExtended](#page-52-0) (page 53), [FormatRecToString](#page-37-0) (page 38), and [StringToFormatRec](#page-53-0) (page 54). A format status value denotes the confidence level for a conversion.

## **TripleInt Index Values**

Specify an index for a TripleInt array.

```
enum {
     fPositive = 0,
    fNegative = 1,
     fZero = 2
};
```

```
fPositive
```
Specifies the positive value string.

Available in Mac OS X v10.0 and later.

Declared in NumberFormatting.h.

## <span id="page-24-2"></span>fNegative

Specifies the negative value string.

Available in Mac OS X v10.0 and later.

Declared in NumberFormatting.h.

#### <span id="page-24-4"></span>fZero

Specifies the zero value string.

Available in Mac OS X v10.0 and later.

Declared in NumberFormatting.h.

#### **Discussion**

<span id="page-24-0"></span>See [TripleInt](#page-21-0) (page 22) for more information.

## **NumFormatString Version**

Specifies the first version of the NumFormatString data structure.

```
enum {
     fVNumber = 0
};
```
### <span id="page-24-1"></span>**Discussion**

See [NumFormatString](#page-19-0) (page 20) for more information.

## **Implicit Language Codes**

Specify implicit language codes.

```
enum {
     systemCurLang = -2,
     systemDefLang = -3,
     currentCurLang = -4,
     currentDefLang = -5,
    scriptCurLang = -6,
     scriptDefLang = -7
};
```
<span id="page-25-5"></span>

systemCurLang

Specifies the current language for system script (from 'itlb').

Available in Mac OS X v10.0 and later.

Declared in StringCompare.h.

#### <span id="page-25-6"></span><span id="page-25-1"></span>systemDefLang

Specifies the default language for system script (from 'itlm').

Available in Mac OS X v10.0 and later.

Declared in StringCompare.h.

#### <span id="page-25-2"></span>currentCurLang

Specifies the current language for current script (from 'itlb').

Available in Mac OS X v10.0 and later.

Declared in StringCompare.h.

#### <span id="page-25-3"></span>currentDefLang

Specifies the default language for current script (from 'itlm').

Available in Mac OS X v10.0 and later.

Declared in StringCompare.h.

#### <span id="page-25-4"></span>scriptCurLang

Specifies the current language for specified script (from 'itlb')

Available in Mac OS X v10.0 and later.

Declared in StringCompare.h.

#### scriptDefLang

Specifies the default language for specified script (from 'itlm')

Available in Mac OS X v10.0 and later.

Declared in StringCompare.h.

#### <span id="page-25-0"></span>**Discussion**

The functions [LanguageOrder](#page-42-0) (page 43), [StringOrder](#page-50-1) (page 51), and [TextOrder](#page-56-0) (page 57) accept as parameters implicit language codes listed here, as well as explicit language codes.

## **Type Select Modes**

Contains type-select code information.

```
typedef SInt16 TSCode;
enum {
     tsPreviousSelectMode = -1,
     tsNormalSelectMode = 0,
     tsNextSelectMode = 1
};
```
<span id="page-26-3"></span>tsPreviousSelectMode

Specifies previous-select mode.

Available in Mac OS X v10.0 and later.

Declared in TypeSelect.h.

<span id="page-26-2"></span>tsNormalSelectMode

Specifies normal-select mode.

Available in Mac OS X v10.0 and later.

Declared in TypeSelect.h.

#### <span id="page-26-1"></span>tsNextSelectMode

Specifies next-select mode.

Available in Mac OS X v10.0 and later.

Declared in TypeSelect.h.

#### **Discussion**

<span id="page-26-0"></span>This structure is passed as a parameter to the function  $TypeSelectFindItem$  (page 60).

## **Obsolete Language Code Values**

Specify language code values that are no longer used.

```
enum {
     iuSystemCurLang = systemCurLang,
     iuSystemDefLang = systemDefLang,
     iuCurrentCurLang = currentCurLang,
     iuCurrentDefLang = currentDefLang,
     iuScriptCurLang = scriptCurLang,
     iuScriptDefLang = scriptDefLang
};
```
Text Utilities Reference

# <span id="page-28-0"></span>Deprecated Text Utilities Functions

A function identified as deprecated has been superseded and may become unsupported in the future.

## <span id="page-28-1"></span>Deprecated in Mac OS X v10.4

#### <span id="page-28-2"></span>**c2pstr**

Converts a C string to a Pascal string. (Deprecated in Mac OS X v10.4. You should store strings as Core Foundation CFStrings instead. See *CFString Reference*.)

```
StringPtr c2pstr (
    char *aStr
);
```
#### **Availability**

Available in Mac OS X v10.4 and later. Deprecated in Mac OS X v10.4. Not available to 64-bit applications.

#### <span id="page-28-3"></span>**Declared In**

TextUtils.h

#### **C2PStr**

Converts a C string to a Pascal string. (Deprecated in Mac OS X v10.4. You should store strings as Core Foundation CFStrings instead. See *CFString Reference*.)

```
StringPtr C2PStr (
     Ptr cString
);
```
#### **Availability**

Available in Mac OS X v10.4 and later. Deprecated in Mac OS X v10.4. Not available to 64-bit applications.

**Declared In** TextUtils.h

Deprecated Text Utilities Functions

#### <span id="page-29-0"></span>**c2pstrcpy**

Converts a C string to a Pascal string. (Deprecated in Mac OS X v10.4. You should store strings as Core Foundation CFStrings instead. See *CFString Reference*.)

```
void c2pstrcpy (
   Str255 dst,
    const char *src
);
```
**Parameters**

*dst*

On output, the Pascal string.

*src*

The C string you want to convert.

#### **Discussion**

This function allows in-place conversion. That is, the snc and dst parameters can point to the same memory location.

#### **Availability**

Available in Mac OS X v10.0 and later. Deprecated in Mac OS X v10.4. Not available to 64-bit applications.

**Related Sample Code**

SoftVDigX

#### **Declared In**

<span id="page-29-1"></span>TextUtils.h

#### **CompareString**

Compares two Pascal strings, making use of the string comparison information from a resource that you specify as a parameter. (Deprecated in Mac OS X v10.4. Use CFStringCompare or UCCompareText instead.)

```
short CompareString (
     ConstStr255Param aStr,
     ConstStr255Param bStr,
     Handle itl2Handle
);
```
#### **Parameters**

*aStr*

One of the Pascal strings to be compared.

*bStr*

The other Pascal string to be compared.

*itl2Handle*

The handle to the string-manipulation resource that contains string comparison information. If the value of this parameter is NULL, CompareString makes use of the resource for the current script. The string-manipulation resource includes functions and tables for modifying string comparison and tables for case conversion and stripping of diacritical marks.

Deprecated Text Utilities Functions

#### **Return Value**

Returns –1 if the first string is less than the second string, 0 if the first string is equal to the second string, and 1 if the first string is greater than the second string.

#### **Discussion**

This function takes both primary and secondary sorting orders into consideration and returns a value that indicates the sorting order of the first string relative to the second string.

#### **Special Considerations**

CompareString may move memory; your application should not call this function at interrupt time.

#### **Availability**

Available in Mac OS X v10.0 and later. Deprecated in Mac OS X v10.4. Not available to 64-bit applications.

#### **Declared In**

<span id="page-30-0"></span>StringCompare.h

#### **CompareText**

Compares two text strings, making use of the string comparison information from a resource that you specify as a parameter. (Deprecated in Mac OS X v10.4. Use CFStringCompare or UCCompareText instead.)

```
short CompareText (
   const void *aPtr,
   const void *bPtr,
   short aLen,
    short bLen,
    Handle itl2Handle
```
#### );

#### **Parameters**

*aPtr*

A pointer to the first character of the first text string.

*bPtr*

A pointer to the first character of the second text string.

```
aLen
```
The length, in bytes, of the first text string.

*bLen*

The length, in bytes, of the second text string.

*itl2Handle*

A handle to a string-manipulation ( $\text{bit2'}$ ) resource that contains string comparison information. If the value of this parameter is NULL, CompareText makes use of the resource for the current script. The string-manipulation resource includes functions and tables for modifying string comparison and tables for case conversion and stripping of diacritical marks.

#### **Return Value**

Returns –1 if the first string is less than the second string, 0 if the first string is equal to the second string, and 1 if the first string is greater than the second string.

Deprecated Text Utilities Functions

#### **Discussion**

This function takes both primary and secondary sorting orders into consideration and returns a value that indicates the sorting order of the first string relative to the second string.

#### **Special Considerations**

CompareText may move memory; your application should not call this function at interrupt time.

#### **Availability**

Available in Mac OS X v10.0 and later. Deprecated in Mac OS X v10.4. Not available to 64-bit applications.

#### **Declared In**

<span id="page-31-0"></span>StringCompare.h

## **CopyCStringToPascal**

Converts a C string to a Pascal string. (Deprecated in Mac OS X v10.4. You should store strings as Core Foundation CFStrings instead. See *CFString Reference*.)

```
void CopyCStringToPascal (
   const char *src,
   Str255 dst
```
);

#### **Parameters**

*src*

The C string you want to convert.

*dst*

On output, the Pascal string.

#### **Discussion**

This function allows in-place conversion. That is, the snc and dst parameters can point to the same memory location.

#### **Availability**

Available in Mac OS X v10.0 and later. Deprecated in Mac OS X v10.4. Not available to 64-bit applications.

#### **Related Sample Code BSDLLCTest**

<span id="page-31-1"></span>

**Declared In** TextUtils.h

#### **CopyPascalStringToC**

Converts a Pascal String to a C string. (Deprecated in Mac OS X v10.4. You should store strings as Core Foundation CFStrings instead. See *CFString Reference*.)

Deprecated Text Utilities Functions

```
void CopyPascalStringToC (
    ConstStr255Param src,
    char *dst
);
```
#### **Parameters**

*src*

The Pascal string you want to convert.

*dst*

On output, the C string.

#### **Discussion**

This function allows in-place conversion. That is, the snc and dst parameters can point to the same memory location.

#### **Availability**

Available in Mac OS X v10.0 and later. Deprecated in Mac OS X v10.4. Not available to 64-bit applications.

#### **Declared In**

<span id="page-32-0"></span>TextUtils.h

#### **DisposeIndexToStringUPP**

Disposes of a universal procedure pointer to an index-to-string callback. (Deprecated in Mac OS X v10.4.)

```
void DisposeIndexToStringUPP (
    IndexToStringUPP userUPP
);
```
#### **Parameters**

*userUPP*

The universal procedure pointer.

#### **Discussion**

See the callback [IndexToStringProcPtr](#page-14-1) (page 15) for more information.

#### **Availability**

Available in Mac OS X v10.0 and later. Deprecated in Mac OS X v10.4. Not available to 64-bit applications.

#### <span id="page-32-1"></span>**Declared In**

TypeSelect.h

#### **EqualString**

Compares two Pascal strings for equality, using the comparison rules of the Macintosh file system. (Deprecated in Mac OS X v10.4. Use CFStringCompare instead.)

#### Deprecated Text Utilities Functions

```
Boolean EqualString (
   ConstStr255Param str1,
    ConstStr255Param str2,
    Boolean caseSensitive,
    Boolean diacSensitive
);
```
**Parameters**

*str1*

One of the Pascal strings to be compared.

*str2*

The other Pascal string to be compared.

*caseSensitive*

A flag that indicates how to handle case-sensitive information during the comparison. If the value of caseSens is TRUE, uppercase characters are distinguished from the corresponding lowercase characters. If it is FALSE, case information is ignored.

*diacSensitive*

A flag that indicates how to handle information about diacritical marks during the string comparison. If the value of diacSens is TRUE, characters with diacritical marks are distinguished from the corresponding characters without diacritical marks during the comparison. If it is FALSE, diacritical marks are ignored.

#### **Return Value**

TRUE if the two strings are equal and FALSE if they are not equal. If its value is TRUE, EqualString distinguishes uppercase characters from the corresponding lowercase characters. If its value is FALSE, Equal String ignores diacritical marks during the comparison.

#### **Discussion**

The comparison is a simple, character-by-character value comparison. This function does not make use of any script or language information (i.e., is not localizable); it assumes the use of a Roman script system.

#### **Availability**

Available in Mac OS X v10.0 and later. Deprecated in Mac OS X v10.4. Not available to 64-bit applications.

<span id="page-33-0"></span>**Declared In** StringCompare.h

#### **ExtendedToString**

Converts an internal floating-point representation of a number into a string that can be presented to the user, using a NumFormatStringRec structure to specify how the output number string is formatted (Deprecated in Mac OS X v10.4. Use CFNumberFormatterCreateNumberFromString instead.)

#### Deprecated Text Utilities Functions

```
FormatStatus ExtendedToString (
   const extended80 *x,
    const NumFormatString *myCanonical,
    const NumberParts *partsTable,
    Str255 outString
);
```
**Parameters**

*x*

A pointer to a floating-point value in 80-bit SANE representation.

*myCanonical*

A pointer to the internal representation of the formatting information for numbers, as produced by the StringToFormatRec function.

*partsTable*

A pointer to a structure, obtained from the tokens ( $i$ til4') resource, that shows the correspondence between generic number part separators (tokens) and their localized version (for example, a thousand separator is a comma in the United States and a decimal point in France).

*outString*

On output, contains the number formatted according to the information in myFormatRec.

#### **Return Value**

A value that denotes the confidence level for the conversion that it performed. The low byte of the FormatStatus value is of type FormatResultType. Be sure to cast the result of ExtendedToString to a type FormatResultType before working with it. See the description of the FormatStatus data type.

#### **Discussion**

ExtendedToString creates a string representation of a floating-point number, using the formatting information in the myFormatRec parameter (which was created by a previous call to StringToFormatRec) to determine how the number should be formatted for output. It uses the number parts table to determine the component parts of the number string.

To obtain a handle to the number parts table from a tokens resource, use the Get IntlResourceTable function.

#### **Availability**

Available in Mac OS X v10.0 and later. Deprecated in Mac OS X v10.4. Not available to 64-bit applications.

<span id="page-34-0"></span>**Declared In** NumberFormatting.h

#### **FindScriptRun**

Finds the next block of subscript text within a script run. (Deprecated in Mac OS X v10.4. There is no replacement function because this capability is no longer needed in Mac OS X.)

#### Deprecated Text Utilities Functions

```
ScriptRunStatus FindScriptRun (
    Ptr textPtr,
    long textLen,
    long *lenUsed
);
```
#### **Parameters**

*textPtr*

A pointer to the text string to be analyzed.

*textLen*

The number of bytes in the text string.

*lenUsed*

On output, a pointer to the length, in bytes, of the script run that begins with the first character in the string; this length is always greater than or equal to 1, unless the string passed in is of length 0.

#### **Return Value**

Identifies the run as either native text, Roman, or one of the defined subscripts of the script system and returns a structure of type [ScriptRunStatus](#page-20-0) (page 21). See the description of the ScriptRunStatus data type.

#### **Discussion**

The FindScriptRun function is used to identify blocks of subscript text in a string, taking into account script and language considerations, making use of tables in the string-manipulation ('itl2') resource in its computations. Some script systems include subscripts, which are character sets that are subsidiary to the main character set. One useful subscript is the set of all character codes that have the same meaning in Roman as they do in a non-Roman script. For other scripts such as Japanese, there are additional useful subscripts. For example, a Japanese script system might include some Hiragana characters that are useful for input methods.

FindScriptRun computes the length of the current run of subscript text in the text string specified by textPtr and textLen. It assigns the length, in bytes, to the lenUsed parameter and returns a status code. You can advance the text pointer by the value of lenUsed to make subsequent calls to this function. You can use this function to identify runs of subscript characters so that you can treat them separately.

Word processors and other applications can call FindScriptRun to separate style runs of native text from non-native text. You can use this capability to extract those characters and apply a different font to them.

#### **Availability**

Available in Mac OS X v10.0 and later. Deprecated in Mac OS X v10.4. Not available to 64-bit applications.

<span id="page-35-0"></span>**Declared In**

TextUtils.h

#### **FindWordBreaks**

Determines the beginning and ending boundaries of a word in a text string. (Deprecated in Mac OS X v10.4. Use UCFindTextBreak instead.)

#### Deprecated Text Utilities Functions

```
void FindWordBreaks (
    Ptr textPtr,
    short textLength,
    short offset,
    Boolean leadingEdge,
    BreakTablePtr breaks,
    OffsetTable offsets,
    ScriptCode script
);
```
#### **Parameters**

#### *textPtr*

A pointer to the text string to be examined.

#### *textLength*

The number of bytes in the text string.

#### *offset*

A byte offset into the text. This parameter plus the leadingEdge parameter determine the position of the character at which to start the search.

*leadingEdge*

A flag that specifies which character should be used to start the search. If leadingEdge is TRUE, the search starts with the character specified in the offset parameter; if it is FALSE, the search starts with the character preceding the offset.

*breaks*

A pointer to a word-break table of type NBreakTable or BreakTable. If the value of this pointer is 0, the default word-break table of the script system specified by the script parameter is used. If the value of this pointer is –1, the default line-break table of the specified script system is used.

#### *offsets*

On output, the values in this table indicate the boundaries of the word that has been found.

*script*

The script code for the script system whose tables are used to determine where word boundaries occur.

#### **Discussion**

FindWordBreaks searches for a word in a text string, taking into account script and language considerations, making use of tables in the string-manipulation (' $it12$ ') resource in its computations. The  $textPr$  and textLength parameters specify the text string that you want searched. The offset parameter and leadingEdge parameter together indicate where the search begins.

FindWordBreaks searches backward through the text string for one of the word boundaries and forward through the text string for its other boundary. It uses the definitions in the table specified by nbreaks to determine what constitutes the boundaries of a word. Each script system's word-break table is part of its string-manipulation ('itl2') resource.

FindWordBreaks returns its results in an OffsetTable structure. FindWordBreaks uses only the first element of this three-element table. Each element is a pair of integers: offFirst and offSecond.

FindWordBreaks places the offset from the beginning of the text string to just before the leading edge of the character of the word that it finds in the offFirst field.

FindWordBreaks places the offset from the beginning of the text string to just after the trailing edge of the last character of the word that it finds in the offSecond field. For example, if the text "This is it" is passed with offset set to 0 and leadingEdge set to TRUE, then FindWordBreaks returns the offset pair (0,4).

## **APPENDIX A** Deprecated Text Utilities Functions

If leadingEdge is TRUE and the value of offset is 0, then FindWordBreaks returns the offset pair (0,0). If leadingEdge is FALSE and the value of offset equals the value of textLength, then FindWordBreaks returns the offset pair with values (textLength, textLength).

#### **Availability**

Available in Mac OS X v10.0 and later. Deprecated in Mac OS X v10.4. Not available to 64-bit applications.

**Declared In**

<span id="page-37-0"></span>TextUtils.h

#### **FormatRecToString**

Converts an internal representation of number formatting information into a number format specification string, which can be displayed and modified. (Deprecated in Mac OS X v10.4. Use CFNumberFormatterGetFormat instead.)

```
FormatStatus FormatRecToString (
   const NumFormatString *myCanonical,
    const NumberParts *partsTable,
    Str255 outString,
    TripleInt positions
```
);

#### **Parameters**

*myCanonical*

A pointer to the internal representation of number formatting information, as created by a previous call to the StringToFormatRec function.

#### *partsTable*

A pointer to a structure, obtained from the tokens ( $\text{bit14'}$ ) resource, that shows the correspondence between generic number part separators (tokens) and their localized version (for example, a thousand separator is a comma in the United States and a decimal point in France).

```
outString
```
On output, contains the number format specification string.

*positions*

An array that specifies the starting position and length of each of the three possible format strings (positive, negative, or zero) in the number format specification string. Semicolons are used as separators in the string.

#### **Return Value**

A value that denotes the confidence level for the conversion that it performed. The low byte of the FormatStatus value is of type FormatResultType. Be sure to cast the result of FormatRecToString to a type FormatResultType before working with it. See the description of the FormatStatus data type.

#### **Discussion**

FormatRecToString is the inverse operation of [StringToFormatRec](#page-53-0) (page 54). The internal representation of the formatting information in myFormatRec must have been created by a prior call to the StringToFormatRec function. The information in the number parts table specifies how to build the string representation.

The output number format specification string in out String specifies how numbers appear. This string contains three parts, which are separated by semicolons. The first part is the positive number format, the second is the negative number format, and the third part is the zero number format.

The positions parameter is an array of three integers (a  $TripletInt$  value), which specifies the starting position in outString of each of three formatting specifications:

- positions[fPositive]. The index in outString of the first byte of the formatting specification for positive number values.
- positions[fNegative]. The index in outString of the first byte of the formatting specification for negative number values.
- positions[fZero]. The index in outString of the first byte of the formatting specification for zero number values.

To obtain a handle to the number parts table from a tokens resource, use the Get Int I ResourceTable function.

#### **Availability**

Available in Mac OS X v10.0 and later. Deprecated in Mac OS X v10.4. Not available to 64-bit applications.

#### **Declared In**

<span id="page-38-0"></span>NumberFormatting.h

## **GetIndString**

Loads a string from a string list ( $\text{STR}\# \text{'}$ ) resource into memory, given the resource ID of the string list and the index of the individual string. (Deprecated in Mac OS X v10.4. Use CFBundleCopyLocalizedString instead.)

```
void GetIndString (
    Str255 theString,
    short strListID,
    short index
);
```
#### **Parameters**

*theString*

On output, the Pascal string result; specifically, a copy of the string from a string list that has the resource ID provided in the strListID parameter. If the resource that you specify cannot be read or the index that you specify is out of range for the string list, Get IndString sets theString to an empty string.

```
strListID
```
The resource ID of the 'STR#' resource that contains the string list.

*index*

The index of the string in the list. This is a value from 1 to the number of strings in the list that is referenced by the strlistID parameter.

## **APPENDIX A** Deprecated Text Utilities Functions

#### **Discussion**

If necessary, Get IndString reads the string list from the resource file by calling the Resource Manager function GetResource. Get IndString accesses the string specified by the index parameter and copies it into theString.

#### **Special Considerations**

Get IndString may move memory; your application should not call this function at interrupt time.

#### **Availability**

Available in Mac OS X v10.0 and later. Deprecated in Mac OS X v10.4. Not available to 64-bit applications.

#### **Declared In**

<span id="page-39-0"></span>TextUtils.h

## **GetString**

Loads a string from a string ('STR') resource into memory. (Deprecated in Mac OS X v10.4. Use CFBundleCopyLocalizedString instead.)

```
StringHandle GetString (
    short stringID
);
```
#### **Parameters**

#### *stringID*

The resource ID of the string ('STR ') resource containing the string.

#### **Return Value**

A handle to a string with the specified resource ID. If necessary,  $GetString$  reads the handle form the resource file. If GetString cannot read the resource, it returns NULL.

#### **Discussion**

GetString calls the GetResource function of the Resource Manager to access the string. This means that if the specified resource is already in memory, GetString simply returns its handle.

Like the [NewString](#page-44-0) (page 45) function, GetString returns a handle whose size is based upon the actual length of the string.

If your application uses a large number of strings, it is more efficient to store them in a string list ('STR#') resource than as individual resources in the resource file. You then use the Get IndString (page 39) function to access each string in the list.

#### **Special Considerations**

GetString does not create a copy of the string.

GetString may move memory; your application should not call this function at interrupt time.

#### **Availability**

Available in Mac OS X v10.0 and later. Deprecated in Mac OS X v10.4. Not available to 64-bit applications.

**Declared In** TextUtils.h

## <span id="page-40-0"></span>**IdenticalString**

Compares two Pascal strings for equality, making use of the string comparison information from a resource that you specify as a parameter. (Deprecated in Mac OS X v10.4. Use CFStringCompare instead.)

```
short IdenticalString (
    ConstStr255Param aStr,
    ConstStr255Param bStr,
   Handle itl2Handle
);
```
#### **Parameters**

#### *aStr*

One of the Pascal strings to be compared.

*bStr*

The other Pascal string to be compared.

*itl2Handle*

A handle to a string-manipulation ( $i$ tl $2$ ) resource that contains string comparison information.

The itl2Handle parameter is used to specify a string-manipulation resource. If the value of this parameter is NULL, IdenticalString makes use of the resource for the current script. The string-manipulation resource includes tables for modifying string comparison and tables for case conversion and stripping of diacritical marks.

#### **Return Value**

Returns 0 if the two strings are equal; 1 if they are not equal. It compares the two strings without regard for secondary sorting order, the meaning of which depends on the language of the strings. For example, for the English language, using only primary differences means that IdenticalString ignores diacritical marks and does not distinguish between lowercase and uppercase. For example, if the two strings are 'Rose' and 'rosé', IdenticalString considers them equal and returns 0.

#### **Discussion**

IdenticalString uses only primary differences in its comparison.

#### **Special Considerations**

Identical String may move memory; your application should not call this function at interrupt time.

#### **Availability**

Available in Mac OS X v10.0 and later. Deprecated in Mac OS X v10.4. Not available to 64-bit applications.

#### <span id="page-40-1"></span>**Declared In**

StringCompare.h

## **IdenticalText**

Compares two text strings for equality, making use of the string comparison information from a resource that you specify as a parameter. (Deprecated in Mac OS X v10.4. Use CFStringCompare instead.)

#### Deprecated Text Utilities Functions

```
short IdenticalText (
   const void *aPtr,
    const void *bPtr,
    short aLen,
    short bLen,
    Handle itl2Handle
);
```
#### **Parameters**

#### *aPtr*

A pointer to the first character of the first text string.

*bPtr*

A pointer to the first character of the second text string.

*aLen*

The length, in bytes, of the first text string.

*bLen*

The length, in bytes, of the second text string.

*itl2Handle*

A handle to a string-manipulation ('itl2') resource that contains string comparison information.

The itl2Handle parameter is used to specify a string-manipulation resource. If the value of this parameter is NULL, IdenticalText makes use of the resource for the current script. The string-manipulation resource includes functions and tables for modifying string comparison and tables for case conversion and stripping of diacritical marks.

#### **Return Value**

0 if the two text strings are equal; 1 if they are not equal. It compares the strings without regard for secondary sorting order, which means that it ignores diacritical marks and does not distinguish between lowercase and uppercase. For example, if the two text strings are 'Rose' and 'rosé', IdenticalText considers them equal and returns 0.

#### **Discussion**

IdenticalText uses only primary sorting order in its comparison.

#### **Special Considerations**

IdenticalText may move memory; your application should not call this function at interrupt time.

#### **Availability**

Available in Mac OS X v10.0 and later. Deprecated in Mac OS X v10.4. Not available to 64-bit applications.

#### <span id="page-41-0"></span>**Declared In**

StringCompare.h

#### **InvokeIndexToStringUPP**

Call an index-to-string callback. (Deprecated in Mac OS X v10.4.)

#### Deprecated Text Utilities Functions

```
Boolean InvokeIndexToStringUPP (
    short item,
    ScriptCode *itemsScript,
    StringPtr *itemsStringPtr,
    void *yourDataPtr,
    IndexToStringUPP userUPP
);
```
#### **Discussion**

You should not need to use the function InvokeIndexToStringUPP, as the system calls your index-to-string callback function for you. See the callback [IndexToStringProcPtr](#page-14-1) (page 15) for more information.

#### **Availability**

Available in Mac OS X v10.0 and later. Deprecated in Mac OS X v10.4. Not available to 64-bit applications.

#### **Declared In**

<span id="page-42-0"></span>TypeSelect.h

#### **LanguageOrder**

Determines the order in which strings in two different languages should be sorted. (Deprecated in Mac OS X v10.4. Use CFStringCompare or UCCompareText instead.)

```
short LanguageOrder (
    LangCode language1,
    LangCode language2
);
```
#### **Parameters**

*language1*

The language code of the first language.

*language2*

The language code of the second language.

#### **Return Value**

A value that indicates the sorting order: –1 if strings in the first language should be sorted before sorting text in the second language, 1 if strings in the first language should be sorted after sorting strings in the second language, or 0 if the sorting order does not matter (that is, if the languages are the same).

#### **Discussion**

LanguageOrder takes a pair of language codes and determines in which order strings from the first language should be sorted relative to strings from the second language.

"Implicit [Language](#page-24-1) Codes" (page 25) are listed in the Constants section. The implicit language codes scriptCurLang and scriptDefLang are not valid for LanguageOrder because the script system being used is not specified as a parameter to this function.

#### **Special Considerations**

LanguageOrder may move memory; your application should not call this function at interrupt time.

#### **Availability**

Available in Mac OS X v10.0 and later.

Deprecated Text Utilities Functions

Deprecated in Mac OS X v10.4. Not available to 64-bit applications.

#### **Declared In**

StringCompare.h

#### <span id="page-43-0"></span>**LowercaseText**

Converts any uppercase characters in a text string into their lowercase equivalents. (Deprecated in Mac OS X v10.4. Use CFStringLowercase instead.)

```
void LowercaseText (
   Ptr textPtr,
    short len,
    ScriptCode script
);
```
## **Parameters**

*textPtr*

A pointer to the text string to be converted.

*len*

The number of bytes in the text string. The text string can be up to 32 KB in length.

*script*

The script code for the script system whose resources are used to determine the results of converting characters.

The conversion uses tables in the string-manipulation ( $i$ tl $2$ ) resource of the script specified by the value of the script parameter. You can specify smSystemScript to use the system script and smCurrentScript to use the script of the current font in the current graphics port.

#### **Discussion**

LowercaseText traverses the characters starting at the address specified by textPtr and continues for the number of characters specified in len. It converts any uppercase characters in the text into lowercase.

If LowercaseText cannot access the specified resource, it generates an error code and does not modify the string. You need to call the ResError function to determine which, if any, error occurred.

#### **Special Considerations**

LowercaseText may move memory; your application should not call this function at interrupt time.

#### **Availability**

Available in Mac OS X v10.0 and later. Deprecated in Mac OS X v10.4. Not available to 64-bit applications.

#### <span id="page-43-1"></span>**Declared In**

TextUtils.h

#### **NewIndexToStringUPP**

Creates a new universal procedure pointer (UPP) to an index-to-string callback. (Deprecated in Mac OS X v10.4.)

Deprecated Text Utilities Functions

```
IndexToStringUPP NewIndexToStringUPP (
    IndexToStringProcPtr userRoutine
);
```
### **Parameters**

*userRoutine*

A pointer to your index-to-string callback.

#### **Return Value**

On return, a UPP to the index-to-string callback.

#### **Discussion**

See the callback [IndexToStringProcPtr](#page-14-1) (page 15) for more information.

#### **Availability**

Available in Mac OS X v10.0 and later. Deprecated in Mac OS X v10.4. Not available to 64-bit applications.

#### **Declared In**

<span id="page-44-0"></span>TypeSelect.h

#### **NewString**

Allocates memory in the heap for a string, copies its contents, and produces a handle for the heap version of the string. (Deprecated in Mac OS X v10.4. Use CFStringCreateCopy instead.)

```
StringHandle NewString (
    ConstStr255Param theString
);
```
#### **Parameters**

*theString*

A Pascal string that you want copied onto the heap.

#### **Return Value**

A handle to the newly allocated string. If the string cannot be allocated, NewString returns NULL. The size of the allocated string is based on the actual length of theString, which may not be 255 bytes.

#### **Discussion**

Before using Pascal string functions that can change the length of the string, it is a good idea to maximize the size of the string object on the heap. You can call either the [SetString](#page-50-0) (page 51) function or the Memory Manager function SetHandleSize to modify the string's size.

#### **Special Considerations**

NewString may move memory; your application should not call this function at interrupt time.

#### **Availability**

Available in Mac OS X v10.0 and later. Deprecated in Mac OS X v10.4. Not available to 64-bit applications.

**Declared In** TextUtils.h

Deprecated Text Utilities Functions

#### <span id="page-45-0"></span>**NumToString**

Converts a long integer value into a Pascal string. (Deprecated in Mac OS X v10.4. Use CFStringCreateWithFormat instead.)

```
void NumToString (
    long theNum,
    Str255 theString
);
```
**Parameters**

#### *theNum*

A long integer value. If the value of the number in the parameter theNum is negative, the string begins with a minus sign; otherwise, the sign is omitted.

*theString*

On output, contains the Pascal string representation of the number. Leading zeros are suppressed, except that a value of 0 produces the string "0". NumToString does not include thousand separators or decimal points in its formatted output.

#### **Discussion**

NumToString creates a string representation of theNum as a base-10 value and returns the result in theString.

Unless patched by a script system with different rules, this function assumes that you are using standard numeric token processing, meaning that the Roman script system number processing rules are used.

For functions that make use of the token-processing information that is found in the tokens ( $i$ tl4') resource of script systems for converting numbers, see the sections "Using Number Format Specification Strings for International Number Formatting" and "Converting Between Strings and Floating-Point Numbers".

#### **Special Considerations**

NumToString may move memory; your application should not call this function at interrupt time.

#### **Availability**

Available in Mac OS X v10.0 and later. Deprecated in Mac OS X v10.4. Not available to 64-bit applications.

#### <span id="page-45-1"></span>**Declared In**

NumberFormatting.h

#### **p2cstr**

Converts a Pascal string to a C string. (Deprecated in Mac OS X v10.4. You should store strings as Core Foundation CFStrings instead. See *CFString Reference*.)

```
char * p2cstr (
   StringPtr aStr
);
```
#### **Availability**

Available in Mac OS X v10.4 and later. Deprecated in Mac OS X v10.4. Not available to 64-bit applications.

**APPENDIX A** Deprecated Text Utilities Functions

**Declared In** TextUtils.h

## <span id="page-46-0"></span>**P2CStr**

Converts a Pascal string to a C string. (Deprecated in Mac OS X v10.4. You should store strings as Core Foundation CFStrings instead. See *CFString Reference*.)

```
Ptr P2CStr (
     StringPtr pString
);
```
**Availability**

Available in Mac OS X v10.4 and later. Deprecated in Mac OS X v10.4. Not available to 64-bit applications.

**Declared In**

<span id="page-46-1"></span>TextUtils.h

## **p2cstrcpy**

Converts a Pascal string to a C string. (Deprecated in Mac OS X v10.4. You should store strings as Core Foundation CFStrings instead. See *CFString Reference*.)

```
void p2cstrcpy (
    char *dst,
    ConstStr255Param src
);
```
**Parameters**

*dst*

On output, the C string.

*src*

The Pascal string you want to convert.

#### **Discussion**

This function allows in-place conversion. That is, the snc and dst parameters can point to the same memory location.

#### **Availability**

Available in Mac OS X v10.0 and later. Deprecated in Mac OS X v10.4. Not available to 64-bit applications.

**Declared In**

TextUtils.h

## <span id="page-47-0"></span>**RelString**

Compares two Pascal strings using the string comparison rules of the Macintosh file system and returns a value that indicates the sorting order of the first string relative to the second string. (Deprecated in Mac OS X v10.4. Use CFStringCompare or UCCompareText instead.)

```
short RelString (
    ConstStr255Param str1,
    ConstStr255Param str2,
    Boolean caseSensitive,
    Boolean diacSensitive
);
```
#### **Parameters**

*str1*

One of the Pascal strings to be compared.

#### *str2*

The other Pascal string to be compared.

*caseSensitive*

A flag that indicates how to handle case-sensitive information during the comparison. If the value of caseSens is TRUE, uppercase characters are distinguished from the corresponding lowercase characters. If it is FALSE, case information is ignored.

#### *diacSensitive*

A flag that indicates how to handle information about diacritical marks during the string comparison. If the value of diacSensitive is TRUE, characters with diacritical marks are distinguished from the corresponding characters without diacritical marks during the comparison. If it is FALSE, diacritical marks are ignored.

#### **Return Value**

Returns –1 if the first string is less than the second string, 0 if the two strings are equal, and 1 if the first string is greater than the second string. It compares the two strings in the same manner as does the EqualString function, by simply looking at the ASCII values of their characters. However, RelString provides more information about the two strings—it indicates their relationship to each other, rather than determining if they are exactly equal.

#### **Discussion**

This function does not make use of any script or language information; it assumes the original Macintosh character set only.

#### **Special Considerations**

The RelString function is not localizable and does not work properly with non-Roman script systems.

#### **Availability**

Available in Mac OS X v10.0 and later. Deprecated in Mac OS X v10.4. Not available to 64-bit applications.

#### <span id="page-47-1"></span>**Declared In**

StringCompare.h

#### **relstring**

Compares two strings. (Deprecated in Mac OS X v10.4. Use CFStringCompare or UCCompareText instead.)

Deprecated Text Utilities Functions

#### Not recommended

```
short relstring (
   const char *str1,
    const char *str2,
    Boolean caseSensitive,
    Boolean diacSensitive
);
```
#### **Parameters**

```
str1
```
The string to be compared to str2.

*str2*

The string to be compared to str1.

```
caseSensitive
```
A flag that indicates how to handle case-sensitive information during the comparison.

```
diacSensitive
```
A flag that indicates how to handle information about diacritical marks during the string comparison.

#### **Return Value**

Returns –1 if the first string is less than the second string, 0 if the two strings are equal, and 1 if the first string is greater than the second string.

#### **Discussion**

This function is not recommended. Instead, see the function [RelString](#page-47-0) (page 48).

#### **Availability**

Available in Mac OS X v10.0 and later. Deprecated in Mac OS X v10.4. Not available to 64-bit applications.

#### <span id="page-48-0"></span>**Declared In**

StringCompare.h

#### **ReplaceText**

Searches text on a character-by-character basis, replacing all instances of a string in that text with another string. (Deprecated in Mac OS X v10.4. Use CFStringReplace instead.)

```
short ReplaceText (
     Handle baseText,
     Handle substitutionText,
     Str15 key
);
```
#### **Parameters**

```
baseText
```
A handle to the string in which ReplaceText is to substitute text.

```
substitutionText
```
A handle to the string that ReplaceText uses as substitute text.

*key*

A Pascal string of less than 16 bytes that ReplaceText searches for.

Deprecated Text Utilities Functions

#### **Return Value**

An integer value; if positive, it indicates the number of substitutions performed; if negative, it indicates an error. The constant noErr is returned if there was no error and no substitutions were performed.

#### **Discussion**

ReplaceText searches the text specified by the baseText parameter for instances of the string in the key parameter and replaces each instance with the text specified by the substitutionText parameter. ReplaceText searches on a character-by-character basis (as opposed to byte-by-byte), so it works properly for all script systems, including 2-byte script systems. It recognizes 2-byte characters in script systems that contain them and advances the search appropriately after encountering a 2-byte character.

#### **Special Considerations**

ReplaceText may move memory; your application should not call this function at interrupt time.

#### **Availability**

Available in Mac OS X v10.0 and later. Deprecated in Mac OS X v10.4. Not available to 64-bit applications.

#### **Declared In**

```
StringCompare.h
```
#### **ScriptOrder**

Determines the order in which strings in two different scripts should be sorted. (Deprecated in Mac OS X v10.4. Use CFStringCompare or UCCompareText instead.)

```
short ScriptOrder (
    ScriptCode script1,
    ScriptCode script2
);
```
#### **Parameters**

*script1*

The script code of the first script.

*script2*

The script code of the second script.

#### **Return Value**

A value that indicates the sorting order: –1 if strings in the first script should be sorted before strings in the second script are sorted, 1 if strings in the first script should be sorted after strings in the second script are sorted, or 0 if the sorting order does not matter (that is, if the scripts are the same).

#### **Discussion**

Text of the system script is always first in a sorted list, regardless of the result returned by this function. When determining the order in which text from two different script systems should be sorted, the system script always sorts first, and scripts that are not enabled and installed always sort last. Invalid script or language codes always sort after valid ones.

#### **Special Considerations**

ScriptOrder may move memory; your application should not call this function at interrupt time.

#### **Availability**

Available in Mac OS X v10.0 and later.

## **APPENDIX A** Deprecated Text Utilities Functions

Deprecated in Mac OS X v10.4. Not available to 64-bit applications.

## **Declared In**

StringCompare.h

## <span id="page-50-0"></span>**SetString**

Changes the contents of a string referenced by a string handle, replacing the previous contents by copying the specified string. (Deprecated in Mac OS X v10.4. Use CFStringCreateWithPascalString and CFStringReplaceAll.)

```
void SetString (
   StringHandle theString,
    ConstStr255Param strNew
);
```
### **Parameters**

*theString*

A Pascal string.

#### *strNew*

A handle to the string in memory whose contents you are replacing. If the new string (theString) is larger than the string originally referenced by strNew, SetString automatically resizes the handle and copies in the contents of the specified string.

#### **Special Considerations**

SetString may move memory; your application should not call this function at interrupt time.

#### **Availability**

Available in Mac OS X v10.0 and later. Deprecated in Mac OS X v10.4. Not available to 64-bit applications.

#### <span id="page-50-1"></span>**Declared In**

TextUtils.h

## **StringOrder**

Compares two Pascal strings, taking into account the script system and language for each of the strings. (Deprecated in Mac OS X v10.4. Use CFStringCompare or UCCompareText instead.)

#### Deprecated Text Utilities Functions

```
short StringOrder (
    ConstStr255Param aStr,
    ConstStr255Param bStr,
    ScriptCode aScript,
    ScriptCode bScript,
    LangCode aLang,
    LangCode bLang
);
```
#### **Parameters**

```
aStr
```
One of the Pascal strings to be compared.

*bStr*

The other Pascal string to be compared.

*aScript*

The script code for the second string.

*bScript*

The script code for the first string.

```
aLang
```
The language code for the first string.

*bLang*

The language code for the second string.

#### **Return Value**

–1 if the first string is less than the second string, 0 if the first string is equal to the second string, and 1 if the first string is greater than the second string. The ordering of script and language codes, which is based on information in the script-sorting resource, is considered in determining the relationship of the two strings.

#### **Discussion**

This function takes both primary and secondary sorting orders into consideration and returns a value that indicates whether the first string is less than, equal to, or greater than the second string.

"Implicit [Language](#page-24-1) Codes" (page 25) are listed in the Constants section. Most applications specify the language code scriptCurLang for both the aLang and bLang values.

StringOrder first calls [ScriptOrder](#page-49-0) (page 50); if the result of ScriptOrder is not 0 (that is, if the strings use different scripts), StringOrder returns the same result.

String Order next calls Language Order (page 43); if the result of Language Order is not 0 (that is, if the strings use different languages), StringOrder returns the same result.

At this point, StringOrder has two strings that are in the same script and language, so it compares them by using the sorting rules for that script and language, applying both the primary and secondary sorting orders. If that script is not installed and enabled, it uses the sorting rules specified by the system script or the font script, depending on the state of the international resources selection flag.

The StringOrder function is primarily used to insert Pascal strings in a sorted list; for sorting, rather than using this function, it may be faster to sort first by script and language by using the ScriptOrder and LanguageOrder functions, and then to call the [CompareString](#page-29-1) (page 30) function, to sort strings within a script or language group.

#### **Special Considerations**

StringOrder may move memory; your application should not call this function at interrupt time.

Deprecated Text Utilities Functions

#### **Availability**

Available in Mac OS X v10.0 and later. Deprecated in Mac OS X v10.4. Not available to 64-bit applications.

**Declared In** StringCompare.h

#### <span id="page-52-0"></span>**StringToExtended**

Converts a string representation of a number into a floating-point number, using a NumFormatStringRec structure to specify how the input number string is formatted. (Deprecated in Mac OS X v10.4. Use CFNumberFormatterCreateStringWithNumber instead.)

```
FormatStatus StringToExtended (
    ConstStr255Param source,
    const NumFormatString *myCanonical,
    const NumberParts *partsTable,
    extended80 *x
```
#### );

#### **Parameters**

*source*

A Pascal string that contains the string representation of a number.

*myCanonical*

A pointer to the internal representation of the formatting information for numbers, as produced by the StringToFormatRec function.

*partsTable*

A pointer to a structure, obtained from the tokens ( $\pm$ itl4 $\pm$ ) resource, that shows the correspondence between generic number part separators (tokens) and their localized version (for example, a thousand separator is a comma in the United States and a decimal point in France).

*x*

On output, contains a pointer to the 80-bit SANE representation of the floating-point number.

#### **Return Value**

A value that denotes the confidence level for the conversion that it performed. The low byte of the FormatStatus value is of type FormatResultType. Be sure to cast the result of StringToExtended to a type FormatResultType before working with it. StringToExtended returns an 80-bit, not a 96-bit, representation. See the description of the Format Status data type.

#### **Discussion**

StringToExtended uses the internal representation of number formatting information that was created by a prior call to StringToFormatRec to parse the input number string. It uses the number parts table to determine the components of the number string that is being converted. StringToExtended parses the string and then converts the string to a simple form, stripping nondigits and replacing the decimal point before converting it into a floating-point number. If the input string does not match any of the patterns, then StringToExtended parses the string as well as it can and returns a confidence level result that indicates the parsing difficulties.

To obtain a handle to the number parts table from a tokens resource, use the Get IntlResourceTable function.

Deprecated Text Utilities Functions

#### **Availability**

Available in Mac OS X v10.0 and later. Deprecated in Mac OS X v10.4. Not available to 64-bit applications.

**Declared In** NumberFormatting.h

#### <span id="page-53-0"></span>**StringToFormatRec**

Creates a number format specification string structure from a number format specification string that you supply in a Pascal string. (Deprecated in Mac OS X v10.4. Use CFNumberFormatterSetFormat instead.)

```
FormatStatus StringToFormatRec (
   ConstStr255Param inString,
    const NumberParts *partsTable,
    NumFormatString *outString
);
```
#### **Parameters**

*inString*

A Pascal string that contains the number formatting specification.

The inString parameter contains a number format specification string that specifies how numbers appear. This string contains up to three specifications, separated by semicolons. The positive number format is specified first, the negative number format is second, and the zero number format is last. If the string contains only one part, that is the format of all three types of numbers. If the string contains two parts, the first part is the format for positive and zero number values, and the second part is the format for negative numbers.

#### *partsTable*

A pointer to a structure, usually obtained from the tokens ( $'$ itl4') resource, that shows the correspondence between generic number part separators (tokens) and their localized version (for example, a thousand separator is a comma in the United States and a decimal point in France).

```
outString
```
On output, a pointer to a NumFormatStringRec structure that contains the values that form the internal representation of the format specification. The format of the data in this structure is private.

#### **Return Value**

A value that denotes the confidence level for the conversion that was performed. The low byte of the value is of type FormatResultType. Be sure to cast the result of StringToFormatRec to a type FormatResultType before working with it. See the description of the FormatStatus data type.

#### **Discussion**

StringToFormatRec converts a number format specification string into the internal representation contained in a number format string structure. It uses information in the current script's tokens resource to determine the components of the number. StringToFormatRec checks the validity both of the input format string and of the number parts table (since this table can be programmed by the application). StringToFormatRec ignores spurious characters.

To obtain a handle to the number parts table from a tokens resource, use the Get IntlResourceTable function.

Deprecated Text Utilities Functions

#### **Special Considerations**

StringToFormatRec may move memory; your application should not call this function at interrupt time.

#### **Availability**

Available in Mac OS X v10.0 and later. Deprecated in Mac OS X v10.4. Not available to 64-bit applications.

#### **Declared In**

<span id="page-54-0"></span>NumberFormatting.h

#### **StringToNum**

Converts the Pascal string representation of a base-10 number into a long integer value. (Deprecated in Mac OS X v10.4. Use CFStringGet IntValue instead.)

```
void StringToNum (
    ConstStr255Param theString,
    long *theNum
);
```
#### **Parameters**

*theString*

A Pascal string representation of a base-10 number. The numeric string can be padded with leading zeros or with a sign.

#### *theNum*

On output, contains a pointer to the numeric value.

#### **Discussion**

Unless patched by a script system with different rules, this function assumes that you are using standard numeric token processing, meaning that the Roman script system number processing rules are used.

For functions that make use of the token-processing information that is found in the tokens ( $i$ tl4') resource of script systems for converting numbers, see the sections "Using Number Format Specification Strings for International Number Formatting" and "Converting Between Strings and Floating-Point Numbers".

The 32-bit result is negated if the string begins with a minus sign. Integer overflow occurs if the magnitude is greater than or equal to 2 raised to the 31st power.  $StringToNum$  performs the negation using the two's complement method: the state of each bit is reversed and then 1 is added to the result. For example, here are possible results produced by StringToNum:

- The value of the String is "-23". String To Num returns the value -23 in the Num.
- The value of theString is "-0". StringToNum returns the value 0 in theNum.
- The value of the String is "055". String To Num returns the value 55 in the Num.
- The value of theString is "2147483648" (magnitude is 2^31). StringToNum returns the value –2147483648 in theNum.
- The value of the String is "-2147483648". StringToNum returns the value -2147483648 in theNum.
- The value of the String is "4294967295" (magnitude is 2^32–1). StringToNum returns the value -1 in theNum.
- The value of theString is "-4294967295". StringToNum returns the value 1 in theNum.

StringToNum does not check whether the characters in the string are between 0 and 9; instead, it takes advantage of the fact that the ASCII values for these characters are \$30 through \$39, and masks the last four bits for use as a digit. For example, StringToNum converts 2: to the number 30 since the character code for the colon (:) is \$3A. Because StringToNum operates this way, spaces are treated as zeros (the character code for a space is \$20), and other characters do get converted into numbers. For example, the character codes for 'C', 'A', and 'T' are \$43, \$41, and \$54 respectively. Hence, the strings 'CAT', '+CAT', and '-CAT' would produce the results 314, 314, and -314.

One consequence of this conversion method is that  $StringToNum$  does not ignore thousand separators (the "," character in the United States), which can lead to improper conversions. It is a good idea to ensure that all characters in the String are valid digits before you call StringToNum.

#### **Special Considerations**

StringToNum may move memory; your application should not call this function at interrupt time.

#### **Availability**

Available in Mac OS X v10.0 and later. Deprecated in Mac OS X v10.4. Not available to 64-bit applications.

#### **Declared In**

<span id="page-55-0"></span>NumberFormatting.h

#### **StripDiacritics**

Strips any diacritical marks from a text string. (Deprecated in Mac OS X v10.4. Use CFStringTransform instead.)

```
void StripDiacritics (
   Ptr textPtr,
    short len,
    ScriptCode script
);
```
## **Parameters**

*textPtr*

A pointer to the text string to be stripped.

*len*

The length, in bytes, of the text string. The text string can be up to 32 KB in length.

*script*

The script code for the script system whose rules are used for determining which character results from stripping a diacritical mark.

The conversion uses tables in the string-manipulation ( $i$ tl $2$ ) resource of the script specified by the value of the script parameter. You can specify smSystemScript to use the system script and smCurrentScript to use the script of the current font in the current graphics port.

#### **Discussion**

StripDiacritics traverses the characters starting at the address specified by textPtr and continues for the number of characters specified in len. It strips any diacritical marks from the text.

If StripDiacritics cannot access the specified resource, it generates an error code and does not modify the string. You need to call the ResError function to determine which, if any, error occurred.

Deprecated Text Utilities Functions

#### **Special Considerations**

StripDiacritics may move memory; your application should not call this function at interrupt time.

#### **Availability**

Available in Mac OS X v10.0 and later. Deprecated in Mac OS X v10.4. Not available to 64-bit applications.

#### **Declared In**

<span id="page-56-0"></span>TextUtils.h

## **TextOrder**

Compares two text strings, taking into account the script and language for each of the strings. (Deprecated in Mac OS X v10.4. Use CFStringCompare or UCCompareText instead.)

```
short TextOrder (
   const void *aPtr,
   const void *bPtr,
   short aLen,
    short bLen,
    ScriptCode aScript,
    ScriptCode bScript,
    LangCode aLang,
    LangCode bLang
);
```
#### **Parameters**

*aPtr*

A pointer to the first character of the first text string.

*bPtr*

A pointer to the first character of the second text string.

*aLen*

The length, in bytes, of the first text string.

*bLen*

The length, in bytes, of the second text string.

*aScript*

The script code for the first text string.

*bScript*

The script code for the second text string.

```
aLang
```
The language code for the first text string.

*bLang*

The language code for the second text string.

#### **Return Value**

Returns –1 if the first string is less than the second string, 0 if the first string is equal to the second string, and 1 if the first string is greater than the second string. The ordering of script and language codes, which is based on information in the script-sorting resource, is considered in determining the relationship of the two strings.

Deprecated Text Utilities Functions

#### **Discussion**

This function takes both primary and secondary sorting orders into consideration and returns a value that indicates whether the first string is less than, equal to, or greater than the second string.

"Implicit [Language](#page-24-1) Codes" (page 25) are listed in the Constants section. Most applications specify the language code scriptCurLang for both the aLang and bLang values.

TextOrder first calls [ScriptOrder](#page-49-0) (page 50); if the result of ScriptOrder is not 0 (that is, if the strings use different scripts), TextOrder returns the same result.

TextOrder next calls [LanguageOrder](#page-42-0) (page 43); if the result of LanguageOrder is not 0 (that is, if the strings use different languages), TextOrder returns the same result.

At this point, TextOrder has two strings that are in the same script and language, so it compares them by using the sorting rules for that script and language, applying both the primary and secondary sorting orders. If that script is not installed and enabled, it uses the sorting rules specified by the system script or the font script, depending on the state of the international resources selection flag.

The TextOrder function is primarily used to insert text strings in a sorted list; for sorting, rather than using this function, it may be faster to sort first by script and language by using the ScriptOrder and LanguageOrder functions, and then to call the [CompareText](#page-30-0) (page 31) function, to sort strings within a script or language group.

#### **Special Considerations**

TextOrder may move memory; your application should not call this function at interrupt time.

#### **Availability**

Available in Mac OS X v10.0 and later. Deprecated in Mac OS X v10.4. Not available to 64-bit applications.

#### <span id="page-57-0"></span>**Declared In**

StringCompare.h

#### **TypeSelectClear**

Clears the key list and resets the type select record. (Deprecated in Mac OS X v10.4. Use UCTypeSelectFlushSelectorData instead.)

#### Not recommended.

```
void TypeSelectClear (
    TypeSelectRecord *tsr
);
```
#### **Parameters**

*tsr*

A pointer to the type-select record you want to clear.

#### **Discussion**

The use of this function is not recommended in a Unicode-based application. If you want to use this function in an application that uses the Unicode character set, you must first convert Unicode text strings to Macintosh encoded Pascal text strings. You must also provide the encoding type or be able to determine it by extracting it from the text or by examining the system or keyboard script.

Deprecated Text Utilities Functions

#### **Special Considerations**

For Unicode-based applications, you should use the UCTypeSelect functions, which manipulate a UCTypeSelectRef object. For more detalis, see Unicode Utilities (UnicodeUtilities.h).

#### **Availability**

Available in Mac OS X v10.0 and later. Deprecated in Mac OS X v10.4. Not available to 64-bit applications.

**Declared In**

<span id="page-58-0"></span>TypeSelect.h

### **TypeSelectCompare**

Compares a text buffer to the keystroke buffer. (Deprecated in Mac OS X v10.4. Use UCTypeSelectCompare instead.)

Not recommended.

```
short TypeSelectCompare (
    const TypeSelectRecord *tsr,
    ScriptCode testStringScript,
    StringPtr testStringPtr
);
```

```
Parameters
```
*tsr*

A type select record that contains the keystroke buffer.

```
testStringScript
```
The script code of the test string.

```
testStringPtr
```
A pointer to the text you want to compare to the keystroke buffer.

#### **Return Value**

A numerical value that represents the ordering of the characters in the keystroke buffer with respect to the test string buffer. The value -1 is returned if characters in the keystroke buffer sort before those in testStringPtr; 0 if characters in the keystroke buffer are the same as those in testStringPtr, and 1 if the characters in the keystroke buffer sort after those in testStringPtr.

#### **Discussion**

The use of this function is not recommended in a Unicode-based application. If you want to use this function in an application that uses the Unicode character set, you must first convert Unicode text strings to Macintosh encoded Pascal text strings. You must also provide the encoding type or be able to determine it by extracting it from the text or by examining the system or keyboard script.

#### **Special Considerations**

For Unicode-based applications, you should use the UCTypeSelect functions, which manipulate a UCTypeSelectRef object. For more detalis, see Unicode Utilities (UnicodeUtilities.h).

#### **Availability**

Available in Mac OS X v10.0 and later. Deprecated in Mac OS X v10.4. Not available to 64-bit applications.

**Declared In** TypeSelect.h

## <span id="page-59-0"></span>**TypeSelectFindItem**

Finds the closest match between a specified list of characters and the keystrokes stored in the type select record. (Deprecated in Mac OS X v10.4. Use UCTypeSelectFindItem instead.)

Not recommended.

```
short TypeSelectFindItem (
   const TypeSelectRecord *tsr,
    short listSize,
    TSCode selectMode,
    IndexToStringUPP getStringProc,
    void *yourDataPtr
);
```
#### **Parameters**

*tsr*

A pointer to the type select record that contains the keystrokes you want to compare.

*listSize*

The size of the list to search through.

*selectMode*

The select mode. See [Type Select Modes](#page-25-0) (page 26)for a list of the constants you can supply.

*getStringProc*

A pointer to your index-to-string callback function. See [IndexToStringProcPtr](#page-14-1) (page 15) for more information.

*yourDataPtr*

A pointer to your data structure. This is passed to your index-to-string callback, and can be NULL, depending on how you implement your callback function.

#### **Return Value**

#### **Discussion**

The use of this function is not recommended in a Unicode-based application. If you want to use this function in an application that uses the Unicode character set, you must first convert Unicode text strings to Macintosh encoded Pascal text strings. You must also provide the encoding type or be able to determine it by extracting it from the text or by examining the system or keyboard script.

#### **Special Considerations**

For Unicode-based applications, you should use the UCTypeSelect functions, which manipulate a UCTypeSelectRef object. For more detalis, see Unicode Utilities (UnicodeUtilities.h).

#### **Availability**

Available in Mac OS X v10.0 and later. Deprecated in Mac OS X v10.4. Not available to 64-bit applications.

**Declared In**

TypeSelect.h

## <span id="page-60-0"></span>**TypeSelectNewKey**

Creates a new type select record. (Deprecated in Mac OS X v10.4. Use UCTypeSelectCreateSelector instead.)

Not recommended.

```
Boolean TypeSelectNewKey (
    const EventRecord *theEvent,
    TypeSelectRecord *tsr
);
```
#### **Parameters**

*theEvent*

A pointer to an event record.

*tsr*

A pointer to a type select record.

**Return Value**

Returns true if the function executed successfully; false otherwise.

#### **Discussion**

The use of this function is not recommended in a Unicode-based application. If you want to use this function in an application that uses the Unicode character set, you must first convert Unicode text strings to Macintosh encoded Pascal text strings. You must also provide the encoding type or be able to determine it by extracting it from the text or by examining the system or keyboard script.

#### **Special Considerations**

For Unicode-based applications, you should use the UCTypeSelect functions, which manipulate a UCTypeSelectRef object. For more detalis, see Unicode Utilities (UnicodeUtilities.h).

#### **Availability**

Available in Mac OS X v10.0 and later. Deprecated in Mac OS X v10.4. Not available to 64-bit applications.

#### <span id="page-60-1"></span>**Declared In**

TypeSelect.h

#### **UppercaseStripDiacritics**

Converts any lowercase characters in a text string into their uppercase equivalents and strips any diacritical marks from the text. (Deprecated in Mac OS X v10.4. Use CFStringTransform instead.)

```
void UppercaseStripDiacritics (
   Ptr textPtr,
    short len,
    ScriptCode script
);
```
#### **Parameters**

*textPtr*

A pointer to the text string to be converted.

#### Deprecated Text Utilities Functions

*len*

The length, in bytes, of the text string. The text string can be up to 32 KB in length.

*script*

The script code of the script system whose resources are used to determine the results of converting characters.

The conversion uses tables in the string-manipulation ( $'$ itl2') resource of the script specified by the value of the script parameter. You can specify smSystemScript to use the system script and smCurrentScript to use the script of the current font in the current graphics port.

#### **Discussion**

UppercaseStripDiacritics traverses the characters starting at the address specified by textPtr and continues for the number of characters specified in  $l$  en. It converts lowercase characters in the text into their uppercase equivalents and also strips diacritical marks from the text string. This function combines the effects of the [UppercaseText](#page-61-0) (page 62) and [StripDiacritics](#page-55-0) (page 56) functions.

If UppercaseStripDiacritics cannot access the specified resource, it generates an error code and does not modify the string. You need to call the ResError function to determine which, if any, error occurred.

#### **Special Considerations**

UppercaseStripDiacritics may move memory; your application should not call this function at interrupt time.

#### **Availability**

Available in Mac OS X v10.0 and later. Deprecated in Mac OS X v10.4. Not available to 64-bit applications.

#### **Declared In**

<span id="page-61-0"></span>TextUtils.h

#### **UppercaseText**

Converts any lowercase characters in a text string into their uppercase equivalents. (Deprecated in Mac OS X v10.4. Use CFStringUppercase instead.)

```
void UppercaseText (
   Ptr textPtr,
    short len,
    ScriptCode script
);
```
#### **Parameters**

*textPtr*

A pointer to the text string to be converted.

*len*

The length, in bytes, of the text string. The text string can be up to 32 KB in length.

Deprecated Text Utilities Functions

#### *script*

The script code of the script system whose case conversion rules are used for determining uppercase character equivalents.

The conversion uses tables in the string-manipulation ( $\text{til2'}$ ) resource of the specified script. You can specify smSystemScript to use the system script and smCurrentScript to use the script of the current font in the current graphics port.

#### **Discussion**

UppercaseText traverses the characters starting at the address specified by textPtr and continues for the number of characters specified in len. It converts any lowercase characters in the text into uppercase.

If UppercaseText cannot access the specified resource, it generates an error code and does not modify the string. You need to call the ResError function to determine which, if any, error occurred.

#### **Special Considerations**

UppercaseText may move memory; your application should not call this function at interrupt time.

#### **Availability**

Available in Mac OS X v10.0 and later. Deprecated in Mac OS X v10.4. Not available to 64-bit applications.

#### **Declared In**

<span id="page-62-0"></span>TextUtils.h

#### **UpperString**

Converts any lowercase letters in a Pascal string to their uppercase equivalents, using the Macintosh file system rules. (Deprecated in Mac OS X v10.4. Use CFStringUppercase instead.)

```
void UpperString (
    Str255 theString,
    Boolean diacSensitive
);
```
#### **Parameters**

*theString*

On input, this is the Pascal string to be converted. On output, this contains the string resulting from the conversion. UpperString traverses the characters in theString and converts any lowercase characters with character codes in the range 0x00 through 0xD8 into their uppercase equivalents. UpperString places the converted characters in theString.

#### *diacSensitive*

A flag that indicates whether the case conversion is to strip diacritical marks. If the value of this parameter is TRUE, diacritical marks are considered in the conversion; if it is FALSE, any diacritical marks are stripped.

#### **Discussion**

Only a subset of the Roman character set (character codes with values through \$D8) are converted. Use this function to emulate the behavior of the Macintosh file system.

#### **Availability**

Available in Mac OS X v10.0 and later. Deprecated in Mac OS X v10.4.

Deprecated Text Utilities Functions

Not available to 64-bit applications.

**Declared In**

TextUtils.h

### <span id="page-63-0"></span>**upperstring**

Converts any lowercase letters in a Pascal string to their uppercase equivalents. (Deprecated in Mac OS X v10.4. Use CFStringUppercase instead.)

#### Not recommended

```
void upperstring (
   char *theString,
   Boolean diacSensitive
);
```
#### **Parameters**

#### *theString*

On input, this is the Pascal string to be converted. On output, this contains the string resulting from the conversion.

#### *diacSensitive*

A flag that indicates whether the case conversion is to strip diacritical marks. If the value of this parameter is TRUE, diacritical marks are considered in the conversion; if it is FALSE, any diacritical marks are stripped.

#### **Discussion**

You should use the function CFStringUppercase instead of this one.

#### **Carbon Porting Notes**

Use UpperString instead.

#### **Availability**

Available in Mac OS X v10.0 and later. Deprecated in Mac OS X v10.4. Not available to 64-bit applications.

#### **Declared In**

TextUtils.h

# <span id="page-64-0"></span>Unsupported Functions

<span id="page-64-1"></span>This section lists functions that are unsupported and you should no longer use. Table B-1 provides information on what you should do in place of using these functions.

| <b>Unsupported functions</b> | <b>Porting notes</b>                          |
|------------------------------|-----------------------------------------------|
| equalstring                  | Use CFStringCompare instead.                  |
| FindWord                     | Use UCFindTextBreak instead.                  |
| IUCompPString                | Use CFStringCompare instead.                  |
| iucomppstring                | Use CFStringCompare instead.                  |
| IUCompString                 | Use CFStringCompare instead.                  |
| iucompstring                 | Use CFStringCompare instead.                  |
| IUEqualPString               | Use CFStringCompare instead.                  |
| iuequalpstring               | Use CFStringCompare instead.                  |
| IUEqualString                | Use CFStringCompare instead.                  |
| iuequalstring                | Use CFStringCompare instead.                  |
| IULangOrder                  | Use CFStringCompare or UCCompareText instead. |
| IUMagIDPString               | Use CFStringCompare instead.                  |
| IUMagIDString                | Use CFStringCompare instead.                  |
| IUMagPString                 | Use CFStringCompare instead.                  |
| IUMagString                  | Use CFStringCompare instead.                  |
| IUScriptOrder                | Use CFStringCompare or UCCompareText instead. |
| IUStringOrder                | Use CFStringCompare or UCCompareText instead. |
| iustringorder                | Use CFStringCompare or UCCompareText instead. |
| IUTextOrder                  | Use CFStringCompare or UCCompareText instead. |
| LowerText                    | Use CFStringLowercase instead.                |
| LwrText                      | Use CFStringLowercase instead.                |

**Table B-1** Porting notes for unsupported functions

## **APPENDIX B** Unsupported Functions

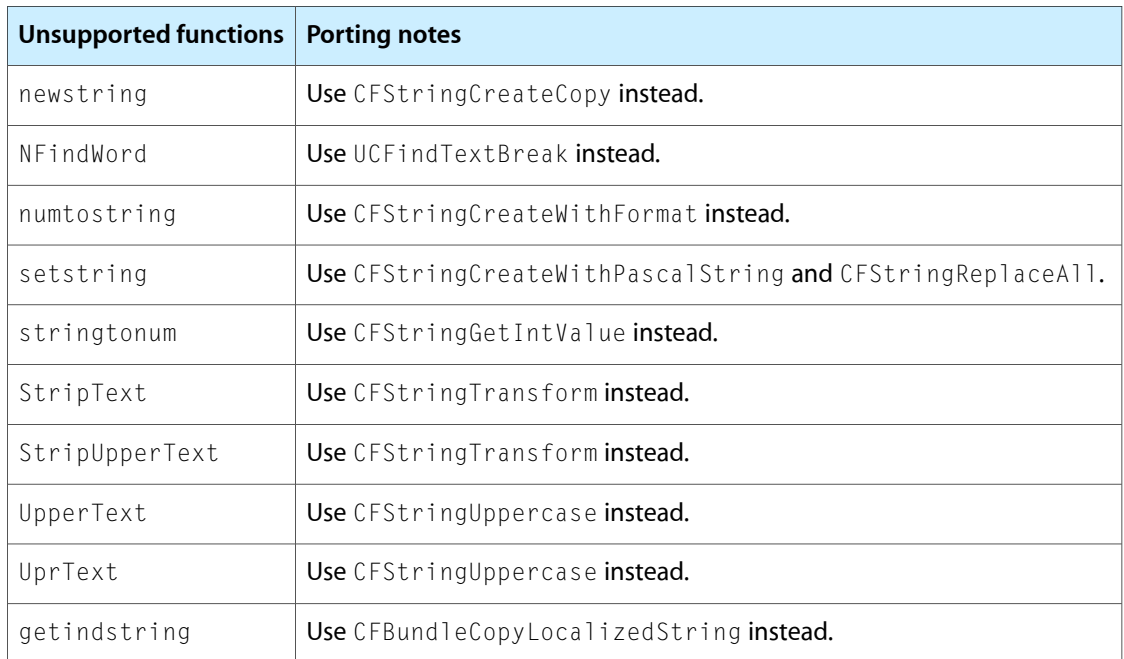

# <span id="page-66-0"></span>Document Revision History

#### This table describes the changes to *Text Utilities Reference*.

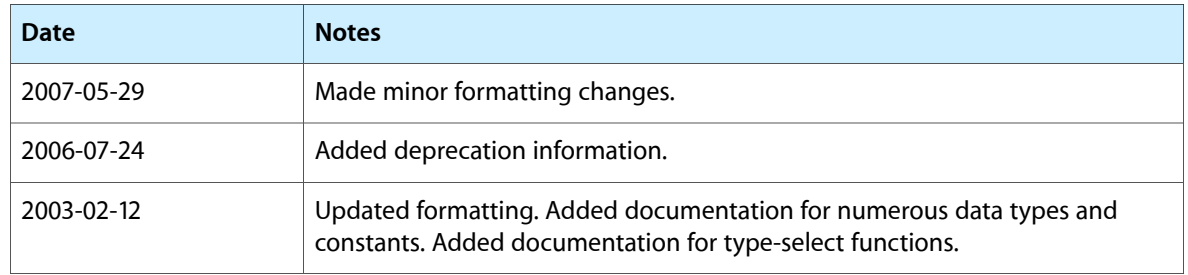

#### **REVISION HISTORY**

Document Revision History

# Index

## <span id="page-68-0"></span>B

BreakTable structure [16](#page-15-1)

## C

C2PStr function (Deprecated in Mac OS X v10.4) [29](#page-28-3) c2pstr function (Deprecated in Mac OS X v10.4) [29](#page-28-2) c2pstrcpy function (Deprecated in Mac OS X v10.4) [30](#page-29-0) CompareString function (Deprecated in Mac OS X v10.4) [30](#page-29-1) CompareText function (Deprecated in Mac OS X v10.4)

- [31](#page-30-0)
- CopyCStringToPascal function (Deprecated in Mac OS X v10.4) [32](#page-31-0)

CopyPascalStringToC function (Deprecated in Mac OS X v10.4) [32](#page-31-1)

currentCurLang constant [26](#page-25-1) currentDefLang constant [26](#page-25-2)

## D

DisposeIndexToStringUPP function (Deprecated in Mac OS X v10.4) [33](#page-32-0)

## E

Equal String function (Deprecated in Mac OS X v10.4) [33](#page-32-1)

ExtendedToString function (Deprecated in Mac OS X v10.4) [34](#page-33-0)

## F

fBadPartsTable constant [24](#page-23-1)

fBestGuess constant [23](#page-22-2) fEmptyFormatString constant [24](#page-23-2) fExtraDecimal constant [24](#page-23-3) fExtraExp constant [24](#page-23-4) fExtraPercent constant [24](#page-23-5) fExtraSeparator constant [24](#page-23-6) fFormatOK constant [23](#page-22-3) fFormatOverflow constant [24](#page-23-7) fFormStrIsNAN constant [24](#page-23-8) FindScriptRun function (Deprecated in Mac OS X v10.4) [35](#page-34-0) FindWordBreaks function (Deprecated in Mac OS X v10.4) [36](#page-35-0) fMissingDelimiter constant [23](#page-22-4) fMissingLiteral constant [24](#page-23-9) fNegative constant [25](#page-24-2) Format Result Types [23](#page-22-1) FormatClass data type [17](#page-16-0) FormatRecToString function (Deprecated in Mac OS X v10.4) [38](#page-37-0) FormatStatus data type [17](#page-16-1) fOutOfSynch constant [23](#page-22-5) fPositive constant [25](#page-24-3) fSpuriousChars constant [23](#page-22-6) FVector structure [17](#page-16-2) fZero constant [25](#page-24-4)

## G

I

Get IndString function (Deprecated in Mac OS X v10.4) [39](#page-38-0)

GetString function (Deprecated in Mac OS X v10.4) [40](#page-39-0)

IdenticalString function (Deprecated in Mac OS X v10.4) [41](#page-40-0)

IdenticalText function (Deprecated in Mac OS X v10.4) [41](#page-40-1)

#### Implicit Language Codes [25](#page-24-1)

IndexToStringProcPtr callback [15](#page-14-1) IndexToStringUPP data type [18](#page-17-0) InvokeIndexToStringUPP function (Deprecated in Mac OS X v10.4) [42](#page-41-0)

## L

LanguageOrder function (Deprecated in Mac OS X v10.4) [43](#page-42-0)

LowercaseText function (Deprecated in Mac OS X v10.4) [44](#page-43-0)

## M

Munger function [14](#page-13-1)

## N

NBreakTable structure [18](#page-17-1) NewIndexToStringUPP function (Deprecated in Mac OS X v10.4) [44](#page-43-1) NewString function (Deprecated in Mac OS X v10.4) [45](#page-44-0) NumFormatString structure [20](#page-19-0) NumFormatString Version [25](#page-24-0) NumFormatStringRec data type [20](#page-19-1) NumToString function (Deprecated in Mac OS X v10.4) [46](#page-45-0)

## O

Obsolete Language Code Values [27](#page-26-0)

## P

P2CStr function (Deprecated in Mac OS X v10.4) [47](#page-46-0) p2cstr function (Deprecated in Mac OS X v10.4) [46](#page-45-1) p2cstrcpy function (Deprecated in Mac OS X v10.4) [47](#page-46-1)

## R

RelString function (Deprecated in Mac OS X v10.4) [48](#page-47-0) relstring function (Deprecated in Mac OS X v10.4) [48](#page-47-1) ReplaceText function (Deprecated in Mac OS X v10.4) [49](#page-48-0)

## S

- scriptCurLang constant [26](#page-25-3)
- scriptDefLang constant [26](#page-25-4)
- ScriptOrder function (Deprecated in Mac OS X v10.4) [50](#page-49-0)
- ScriptRunStatus structure [21](#page-20-0)
- SetString function (Deprecated in Mac OS X v10.4) [51](#page-50-0)
- StringOrder function (Deprecated in Mac OS X v10.4) [51](#page-50-1)
- StringToExtended function (Deprecated in Mac OS X v10.4) [53](#page-52-0)
- StringToFormatRec function (Deprecated in Mac OS X v10.4) [54](#page-53-0)
- StringToNum function (Deprecated in Mac OS X v10.4) [55](#page-54-0)
- StripDiacritics function (Deprecated in Mac OS X v10.4) [56](#page-55-0)
- systemCurLang constant [26](#page-25-5)

systemDefLang constant [26](#page-25-6)

## T

TextOrder function (Deprecated in Mac OS X v10.4) [57](#page-56-0) TripleInt data type [22](#page-21-0) TripleInt Index Values [24](#page-23-0) tsNextSelectMode constant [27](#page-26-1) tsNormalSelectMode constant [27](#page-26-2) tsPreviousSelectMode constant [27](#page-26-3) Type Select Modes [26](#page-25-0) TypeSelectClear function (Deprecated in Mac OS X v10.4) [58](#page-57-0) TypeSelectCompare function (Deprecated in Mac OS X v10.4) [59](#page-58-0) TypeSelectFindItem function (Deprecated in Mac OS X v10.4) [60](#page-59-0) TypeSelectNewKey function (Deprecated in Mac OS X v10.4) [61](#page-60-0) TypeSelectRecord structure [22](#page-21-1)

## $\cup$

UppercaseStripDiacritics function (Deprecated in Mac OS X v10.4) [61](#page-60-1)

UppercaseText function (Deprecated in Mac OS X v10.4) [62](#page-61-0)

#### **INDEX**

- UpperString function (Deprecated in Mac OS X v10.4) [63](#page-62-0) upperstring function (Deprecated in Mac OS X v10.4)
	- [64](#page-63-0)